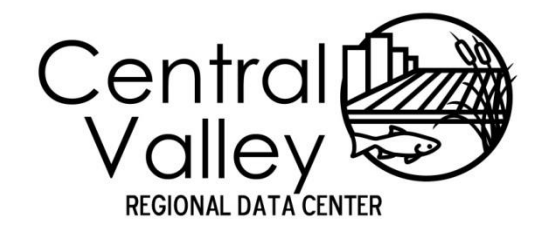

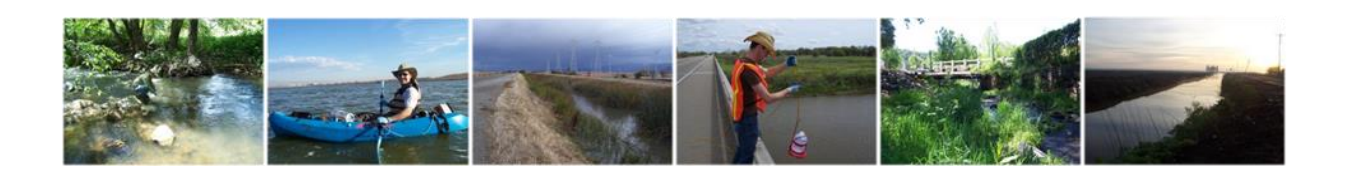

# **Central Valley Regional Data Center**

## Chemistry Template Entry Manual

March 8, 2013

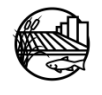

www.mlj-llc.com

## TABLE OF CONTENTS

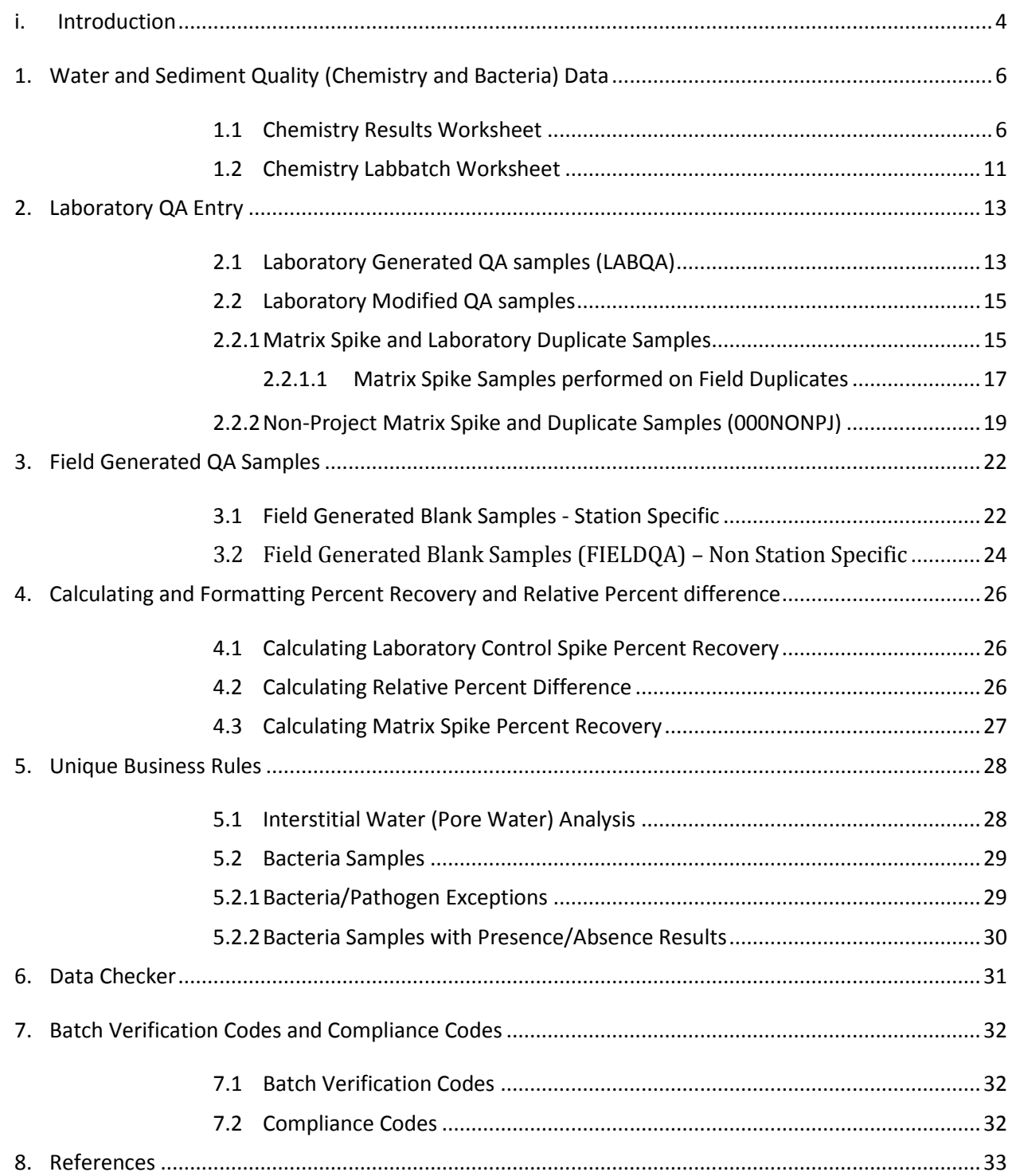

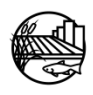

## LIST OF TABLES

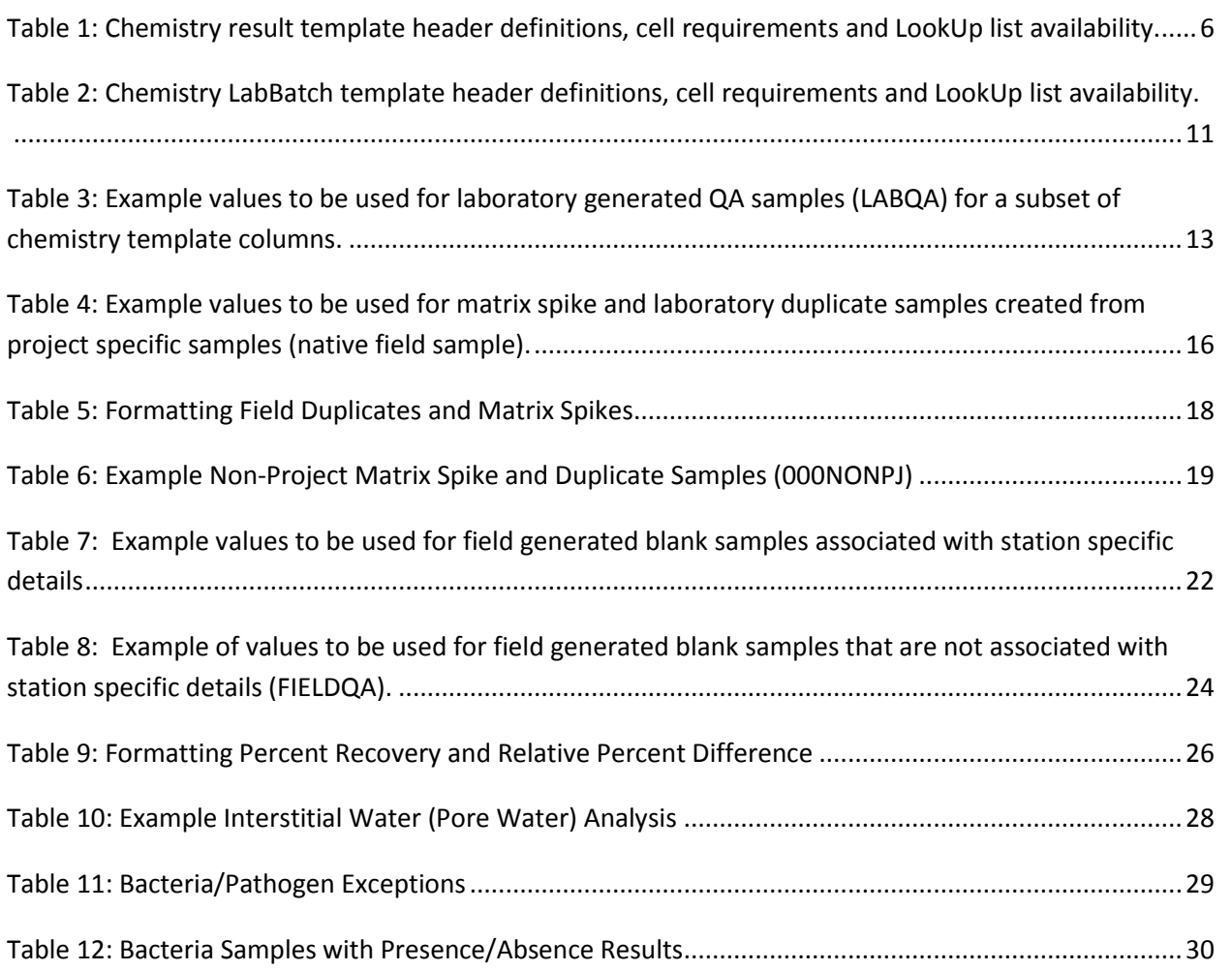

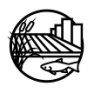

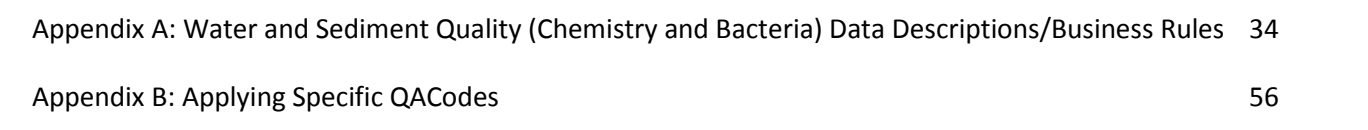

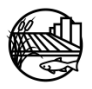

### LIST OF ACRONYMS

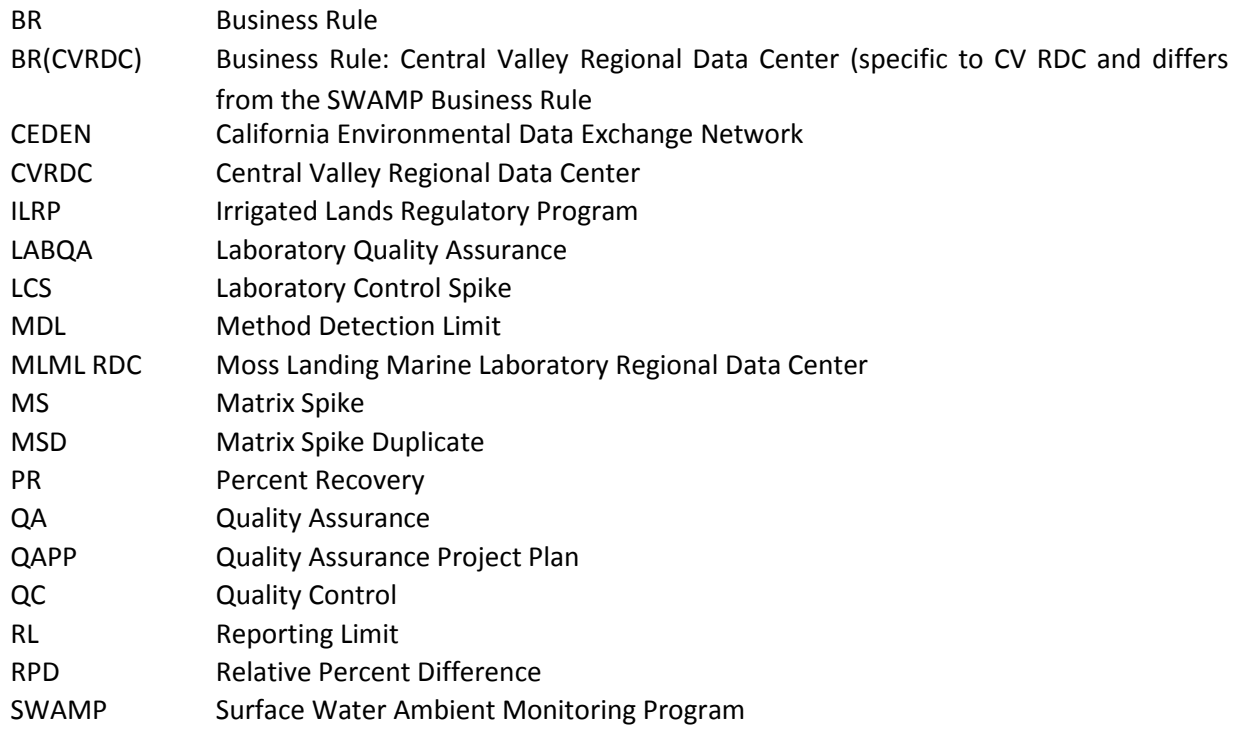

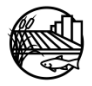

## LIST OF TERMS

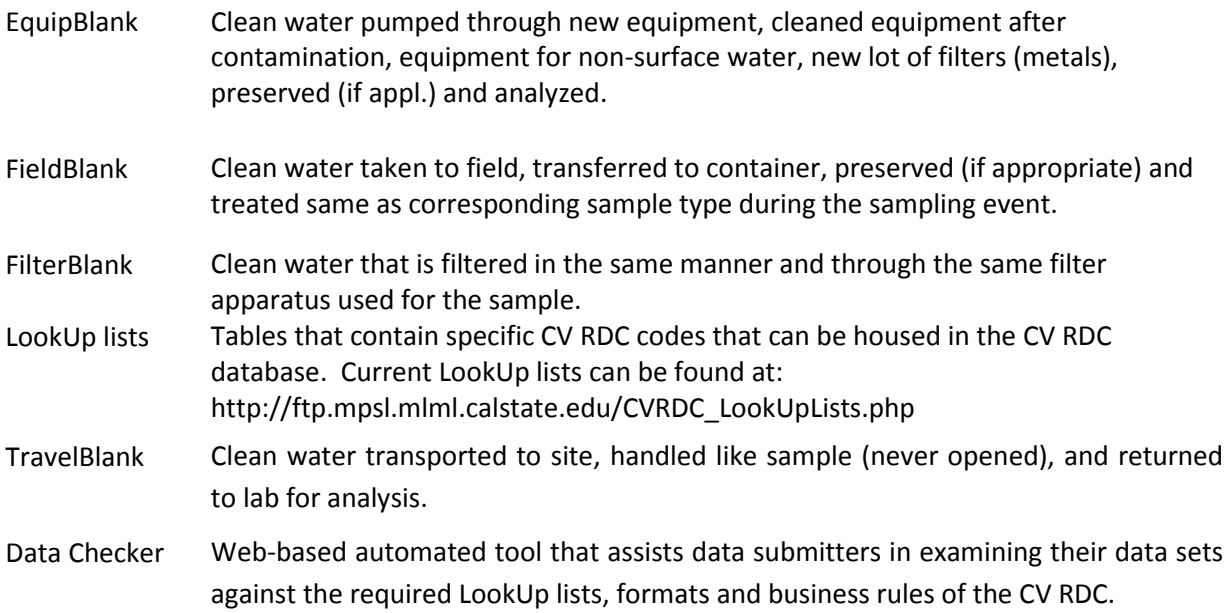

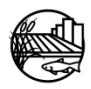

### AMMENDMENTS

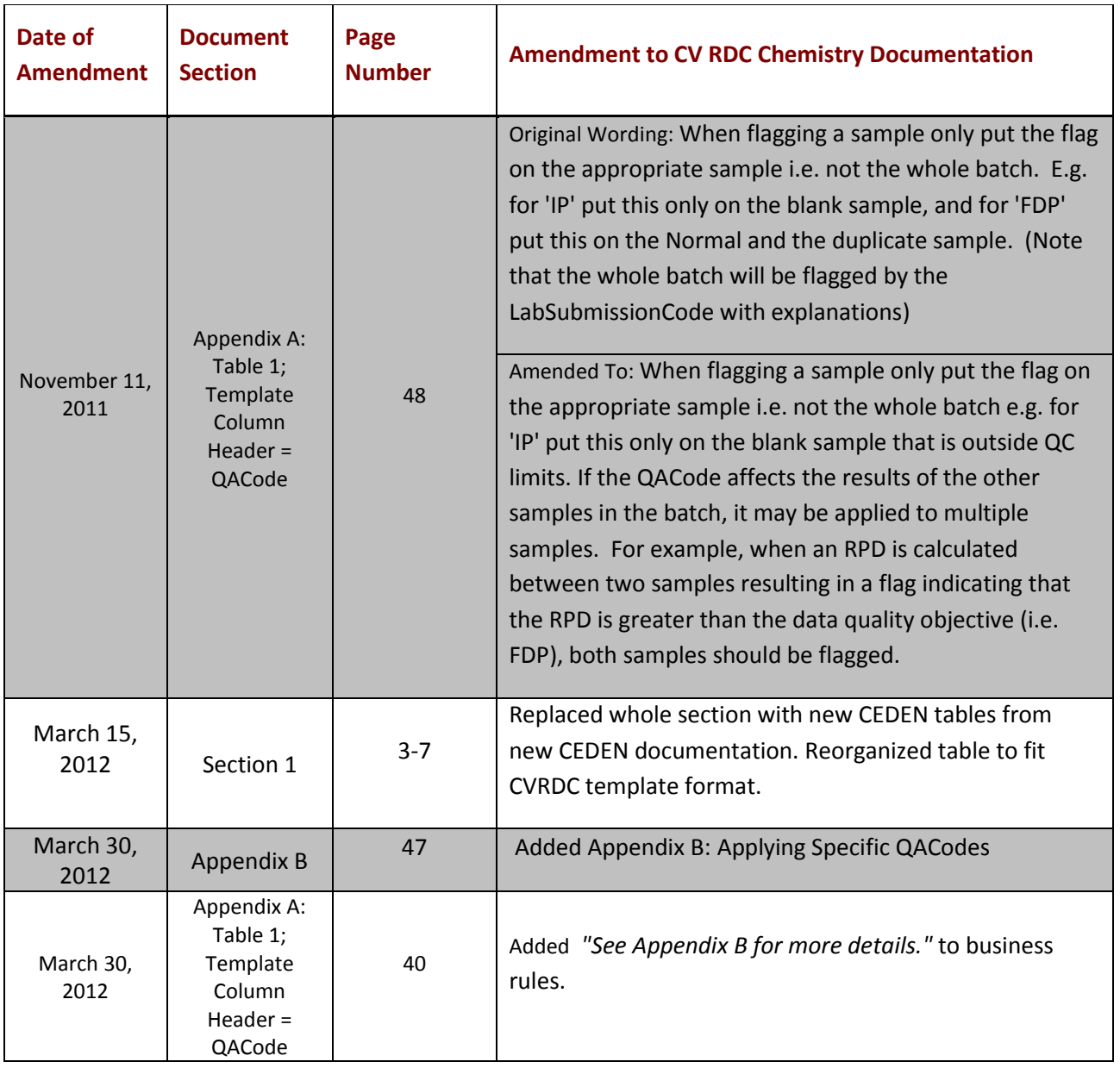

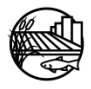

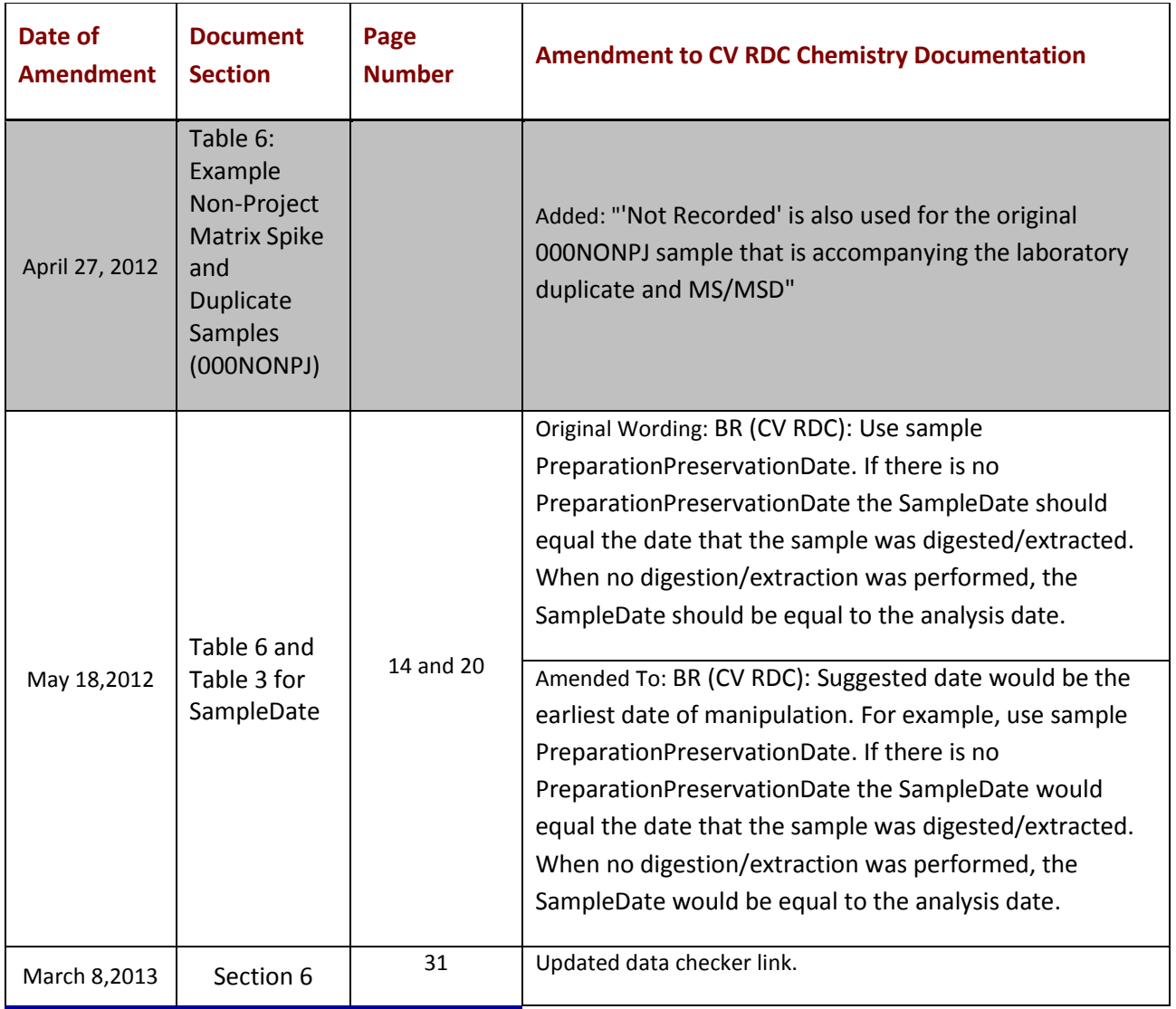

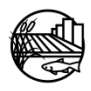

### i. INTRODUCTION

<span id="page-8-0"></span>This document is designed to provide guidance on the necessary data reporting requirements for electronic data to be submitted to the Central Valley Regional Data Center (CV RDC). For information about the CV RDC, see online at [http://mlj-llc.com/cv\\_rdc.html.](http://mlj-llc.com/cv_rdc.html) This document details the content, required format and current business rules specifically for chemistry data, including analysis for sediment, water and bacteria. This document should be used in conjunction with the individual program's Quality Assurance Project Plan (QAPP) to assess compliance with the required quality assurance (QA) samples.

Three templates are currently available for use to submit data to the CV RDC: [CV RDC chemistry](http://mlj-llc.com/cvrdc_templates.html) data template (use if submitting data to ILRP)

[California Environmental Data Exchange Network \(CEDEN\)](http://www.ceden.org/ceden_submitdata.shtml#templates)

\*The following documentation is specific to the CV RDC data templates. However, the business rules and definitions detailed within can be used across all templates.

This document has been divided in to six subsections. A brief description of each is provided below:

- Section 1. Water and Sediment Quality (Chemistry and Bacteria) Data Template
- Section 2. Laboratory QA Entry
- Section 3. Field Generated QA Samples
- Section 4. Unique Business Rules
- Section 5. Data Checker
- Section 6. Batch Verification Codes and Compliance Codes

**Section 1**, Water and Sediment Quality (Chemistry and Bacteria) Data Template, includes two sections that briefly define/describe the data elements needed for data entry into the CV RDC chemistry template. This section is designed to provide users with an idea of what type of data are needed for entry into the CV RDC chemistry templates. Minimum data requirements for the California Environmental Data Exchange Network (CEDEN) are noted. Appendix A contains more detailed definitions of the data elements and describes the business rules for each column header within the chemistry template. The tables in Appendix A have been adapted from the Surface Water Ambient Monitoring Program (SWAMP) Moss Landing Marine Laboratory Regional Data Center (MLML RDC) with CV RDC specific business rules added.

**Section 2**, Laboratory QA Entry, describes the business rules for entering laboratory QA into the chemistry template such as laboratory blanks, laboratory control spikes, laboratory duplicates and matrix spikes. Business rules are indicated by 'BR'; if the business rule is specific to the CV RDC and differs from the SWAMP MLML RDC business rule then this is indicated by 'BR(CV RDC)'.

**Section 3**, Field Generated QA Samples, describes how to enter results for field generated QA including equipment and travel blanks for station specific sample collection and non station specific sample collection.

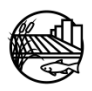

**Section 4**, Unique Business Rules, describes analyte/analysis specific rules that differ from the overall business rules described in the previous sections.

**Section 5**, Data Checker, details a web-based automated tool provided to assist data submitters in examining their data sets against the required LookUp lists, formats and business rules of the CV RDC. The data checker also serves as a point for projects to submit data directly to the CV RDC once the toxicity template has been verified and all errors have been addressed.

**Section 6**, Batch Verification Codes and Compliance Codes, describes the batch verification and compliance codes the CV RDC applies to a programs submitted data. This process is completed by the CV RDC while transferring a programs submitted data to the CV RDC database.

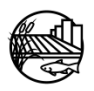

## <span id="page-10-0"></span>1. WATER AND SEDIMENT QUALITY (CHEMISTRY AND BACTERIA) DATA

There are two worksheets within the excel template that must be completed for the submitted data package to be considered complete by the CV RDC. The first, Chemistry Results Worksheet, includes all chemistry and bacteria results, including QA data, and should be named **Results** in the worksheet tab. The second worksheet, Chemistry Lab Batch Worksheet, documents information specific to the laboratory batch in which data are analyzed. This worksheet should be named **LabBatch** (with no spaces) in the worksheet tab.

The below tables provide a brief description for each of the column headers in the chemistry results worksheet and the chemistry lab batch worksheet. This table includes information about the data type, minimum data requirements for the California Environmental Data Exchange Network (CEDEN), size, and provides the appropriate CV RDC LookUp list if applicable for each column. This section is designed to provide users with an idea of what types of data are needed for entry into the CV RDC chemistry templates. Table 1 and 2 within Appendix A provide more detailed descriptions and business rules for each column in the template. Valid LookUp lists can be found online at the CV RDC data checker webpage [\(http://ftp.mpsl.mlml.calstate.edu/CVRDC\\_LookUpLists.php\)](http://ftp.mpsl.mlml.calstate.edu/CVRDC_LookUpLists.php). For information on how to add new LookUp list values please visit [http://mlj-llc.com/cvrdc\\_step2.html](http://mlj-llc.com/cvrdc_step2.html) .

### <span id="page-10-1"></span>**1.1 CHEMISTRY RESULTS WORKSHEET**

Each record in the chemistry results worksheet represents a result from a specific analysis for a particular parameter at a single station or a single QA sample. Please note that all fields are strongly encouraged to be populated with information but the minimum data requirements for CEDEN are noted within the Required column. Examples of special types of samples, e.g. laboratory QA, are listed in sections 2-4.

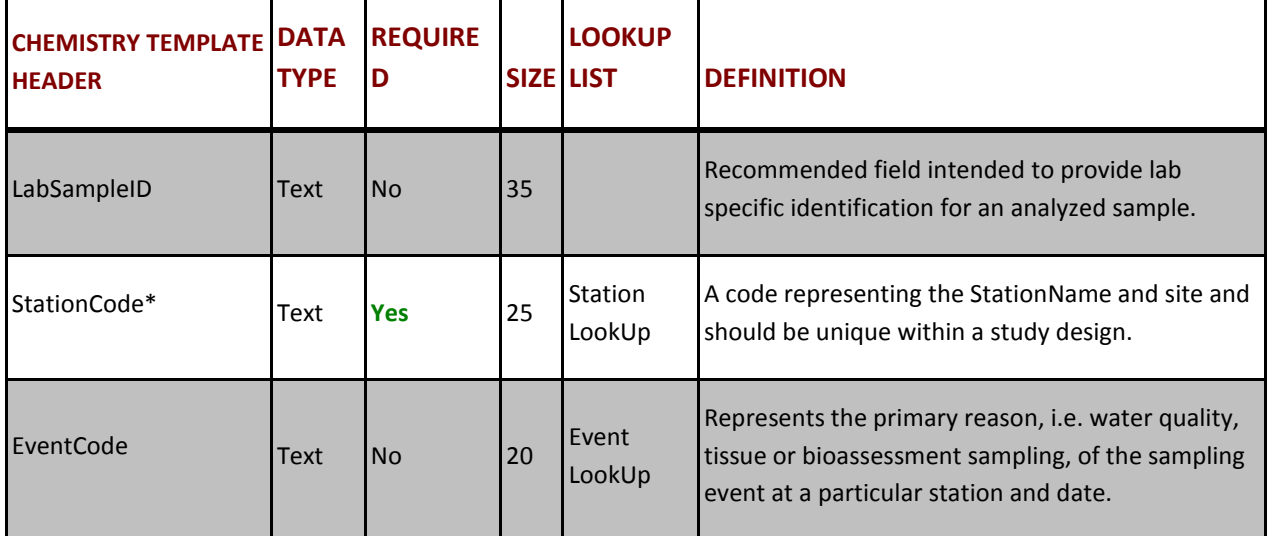

<span id="page-10-2"></span>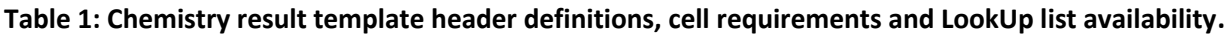

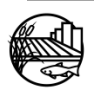

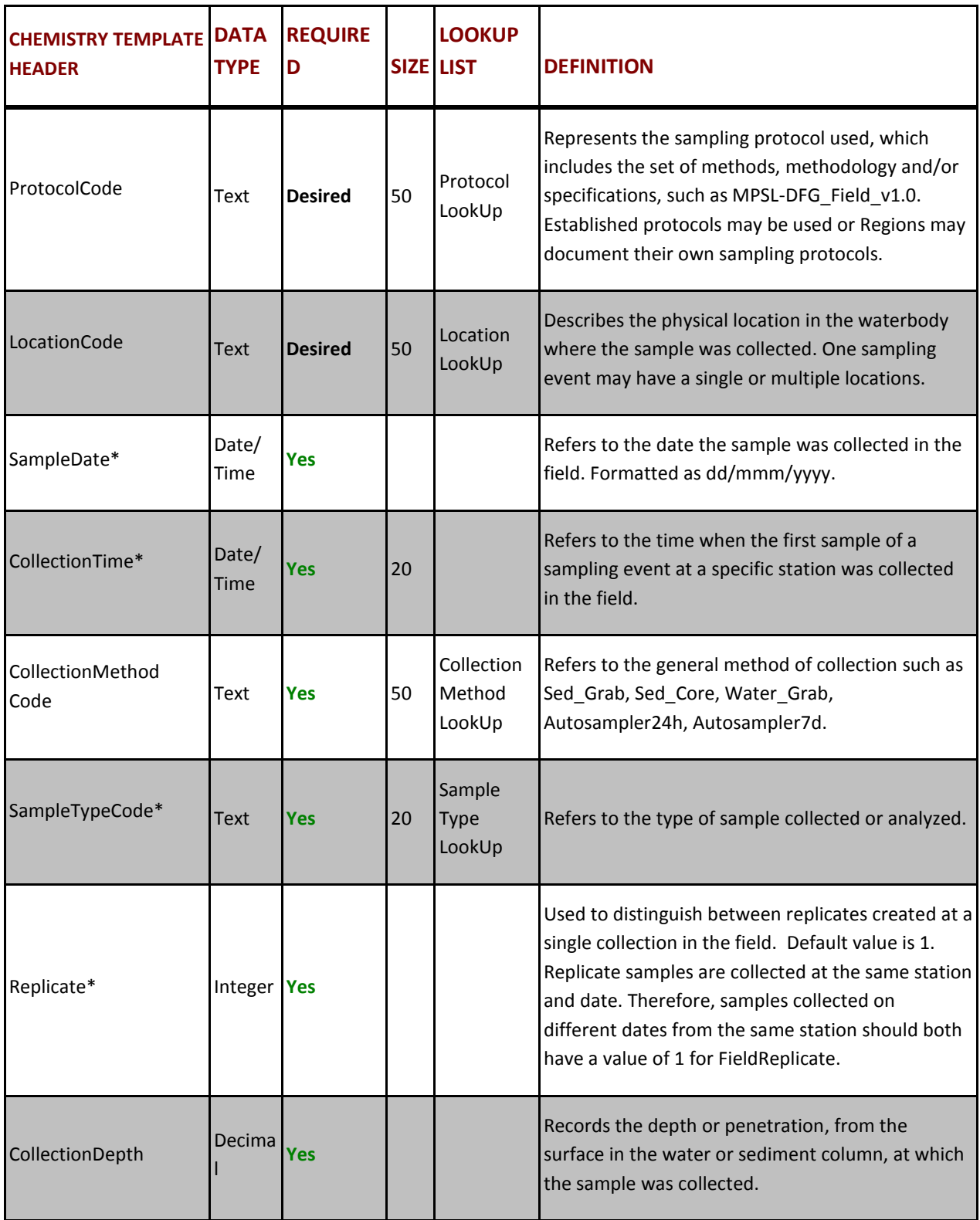

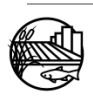

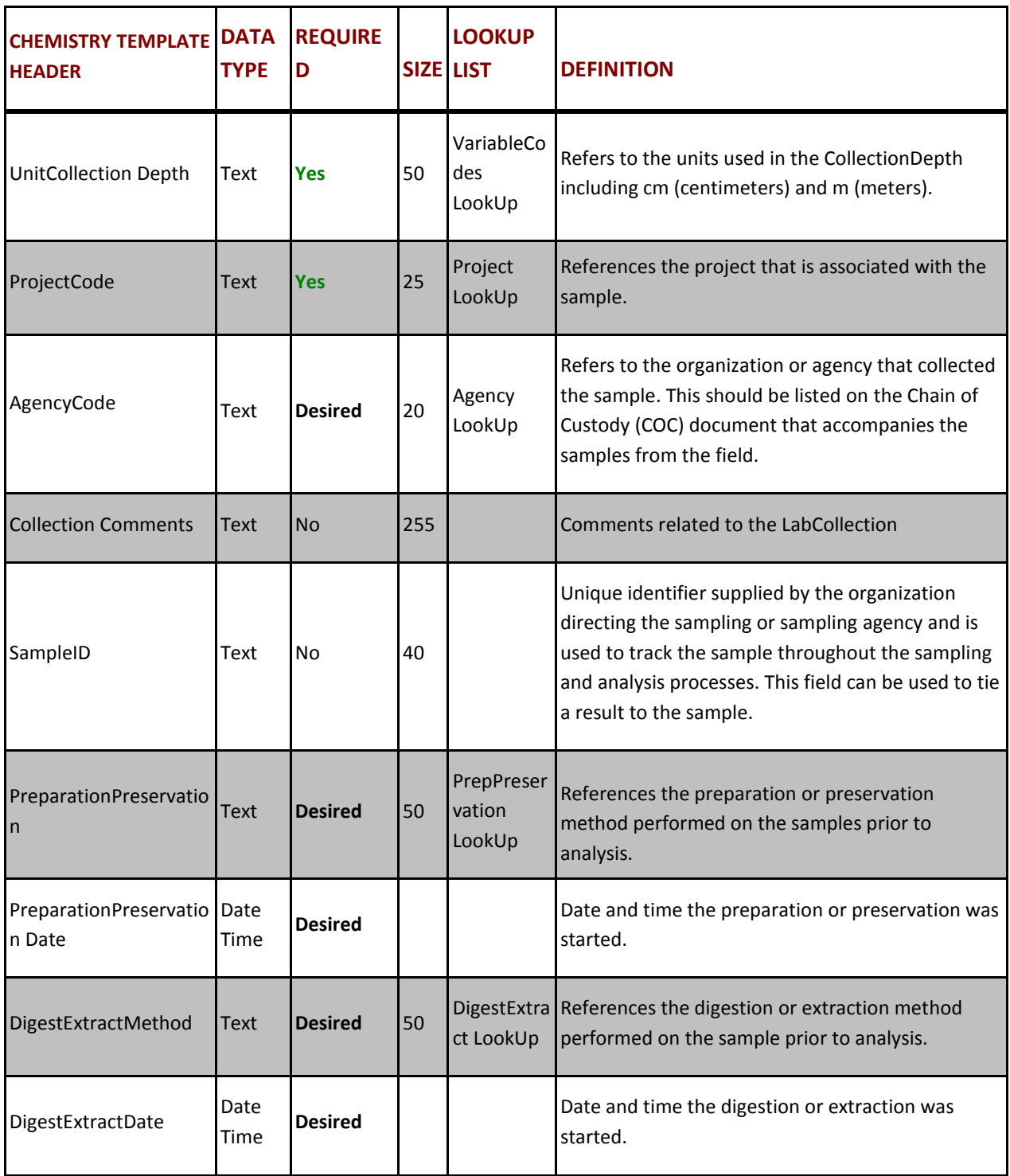

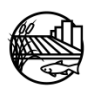

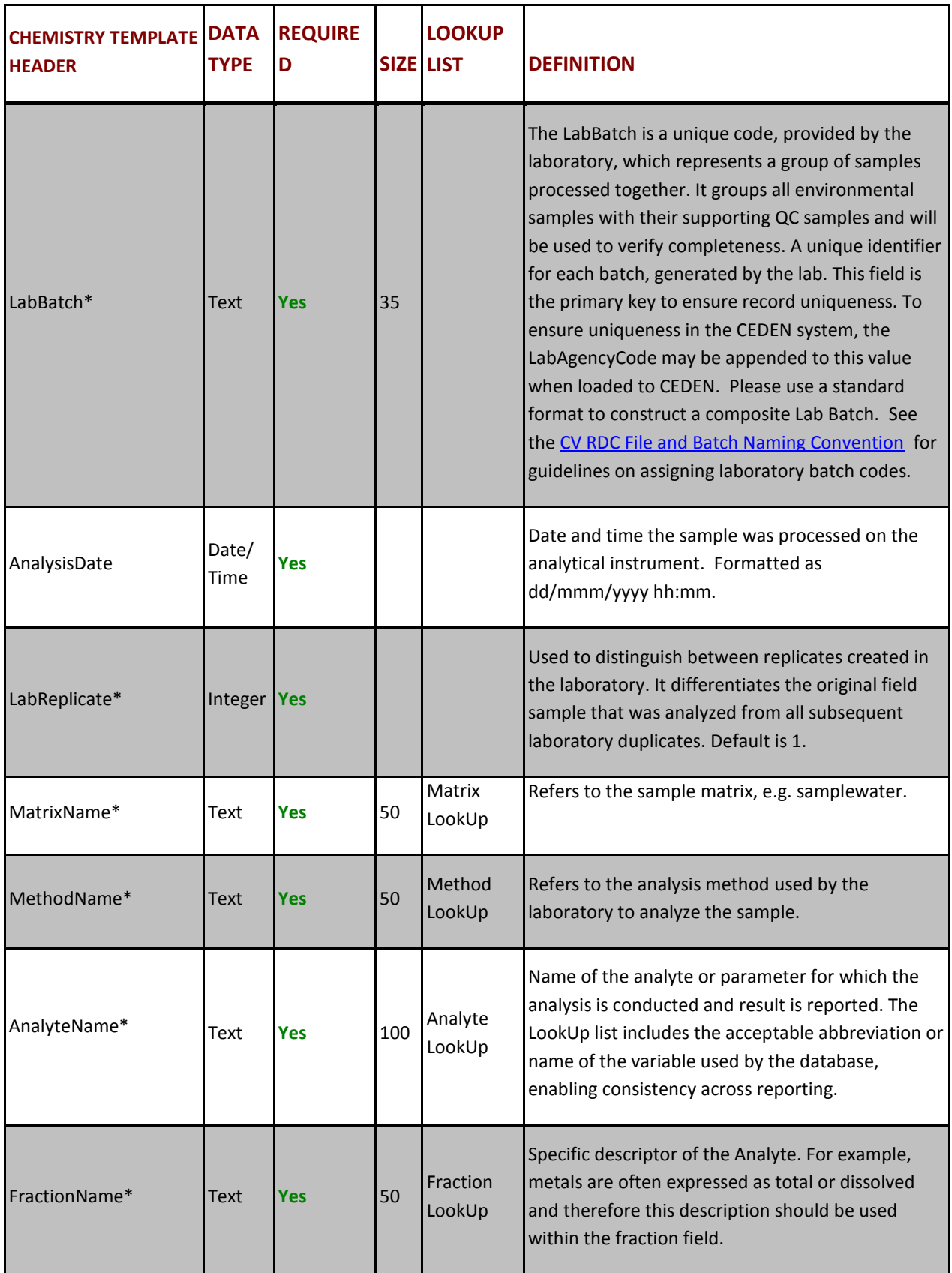

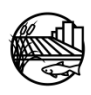

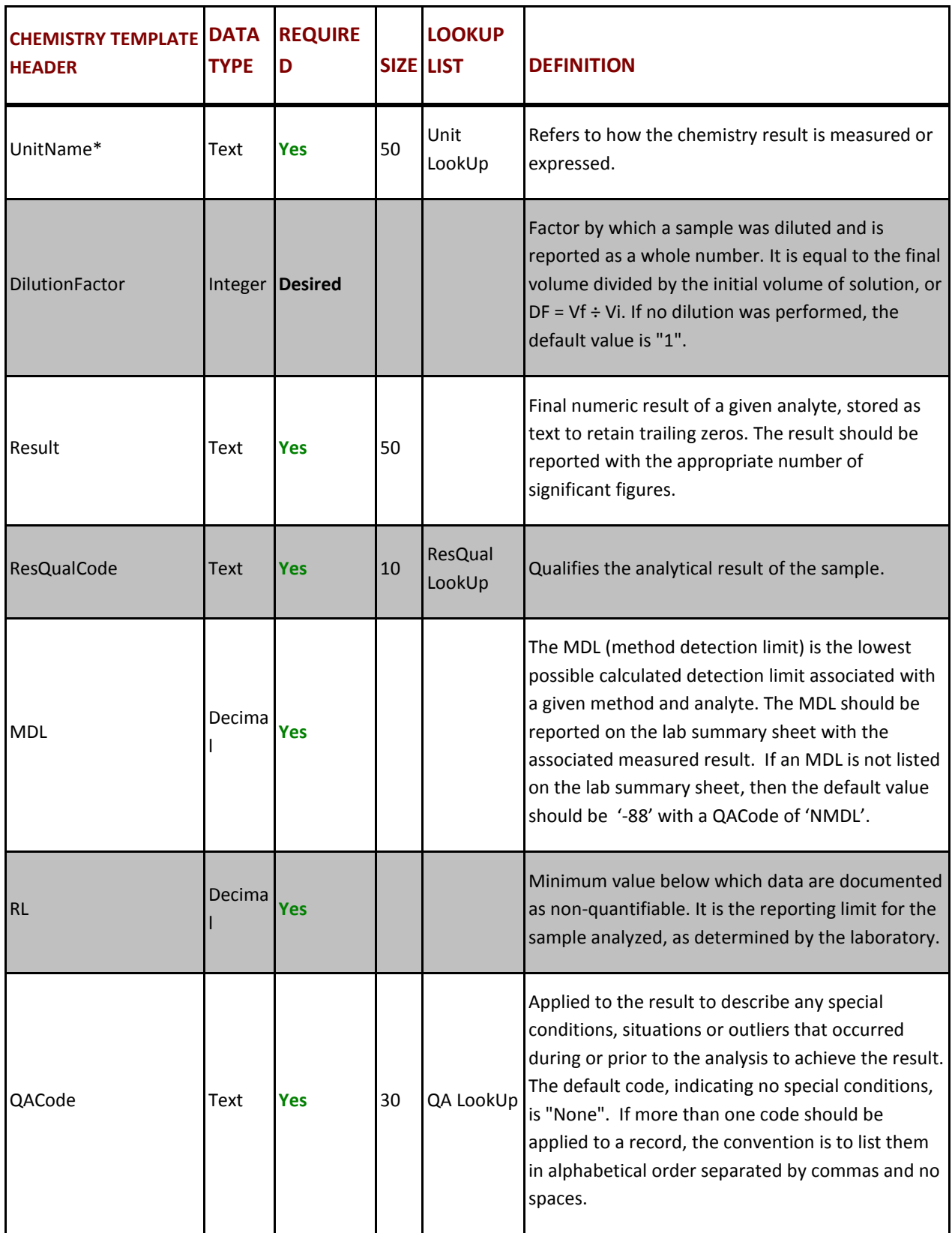

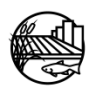

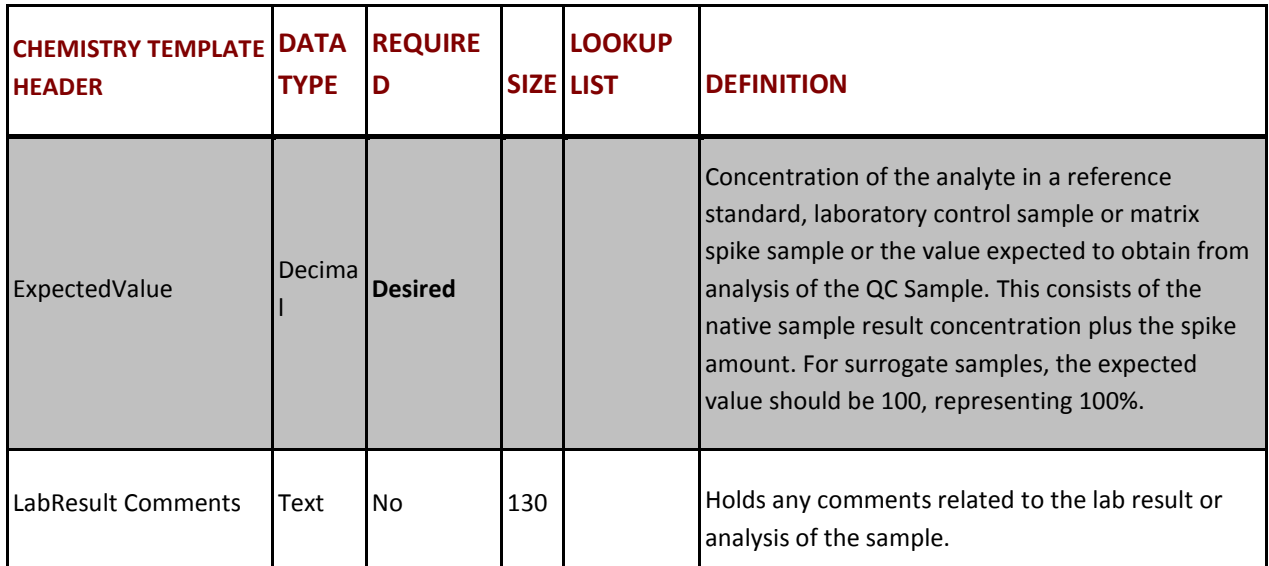

\* Primary Key, required for record uniqueness.

### <span id="page-15-0"></span>**1.2 CHEMISTRY LABBATCH WORKSHEET**

\* Primary Key, required for record uniqueness.

### <span id="page-15-1"></span>**Table 2: Chemistry LabBatch template header definitions, cell requirements and LookUp list availability.**

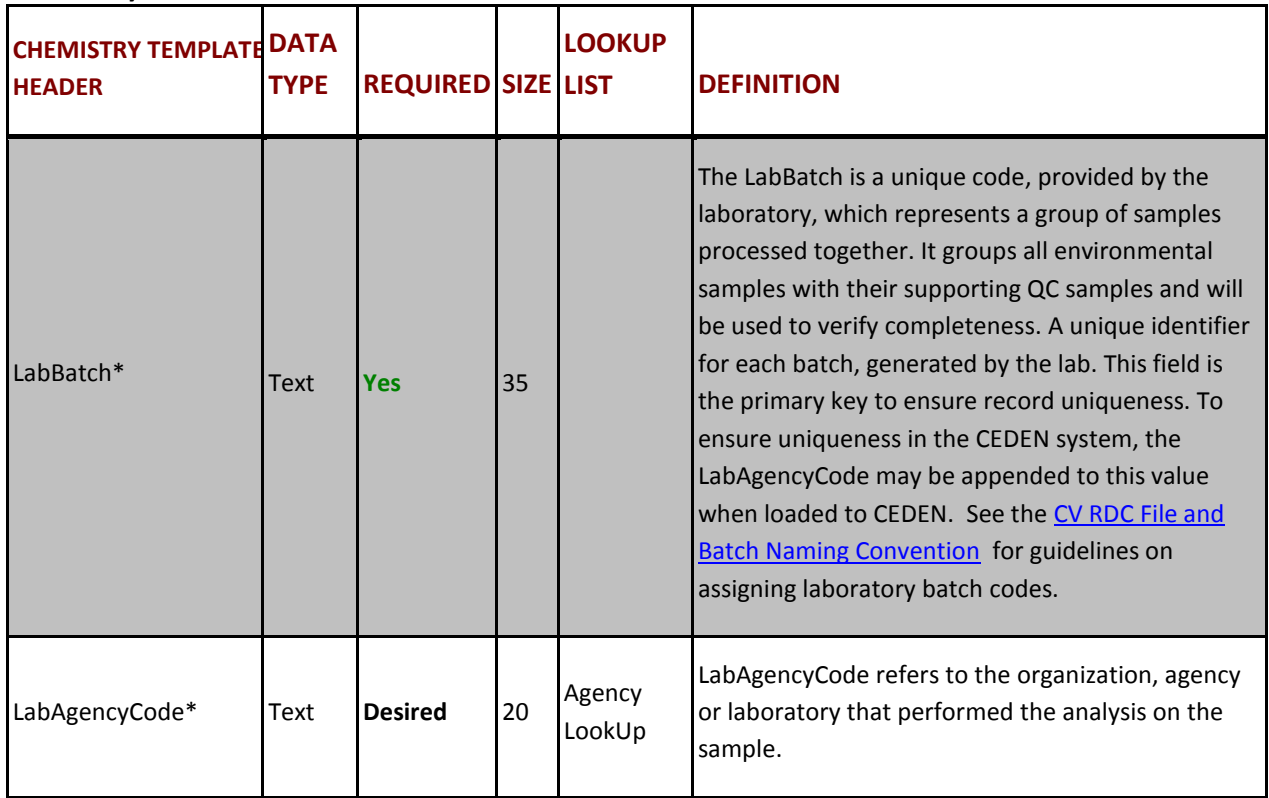

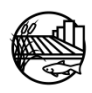

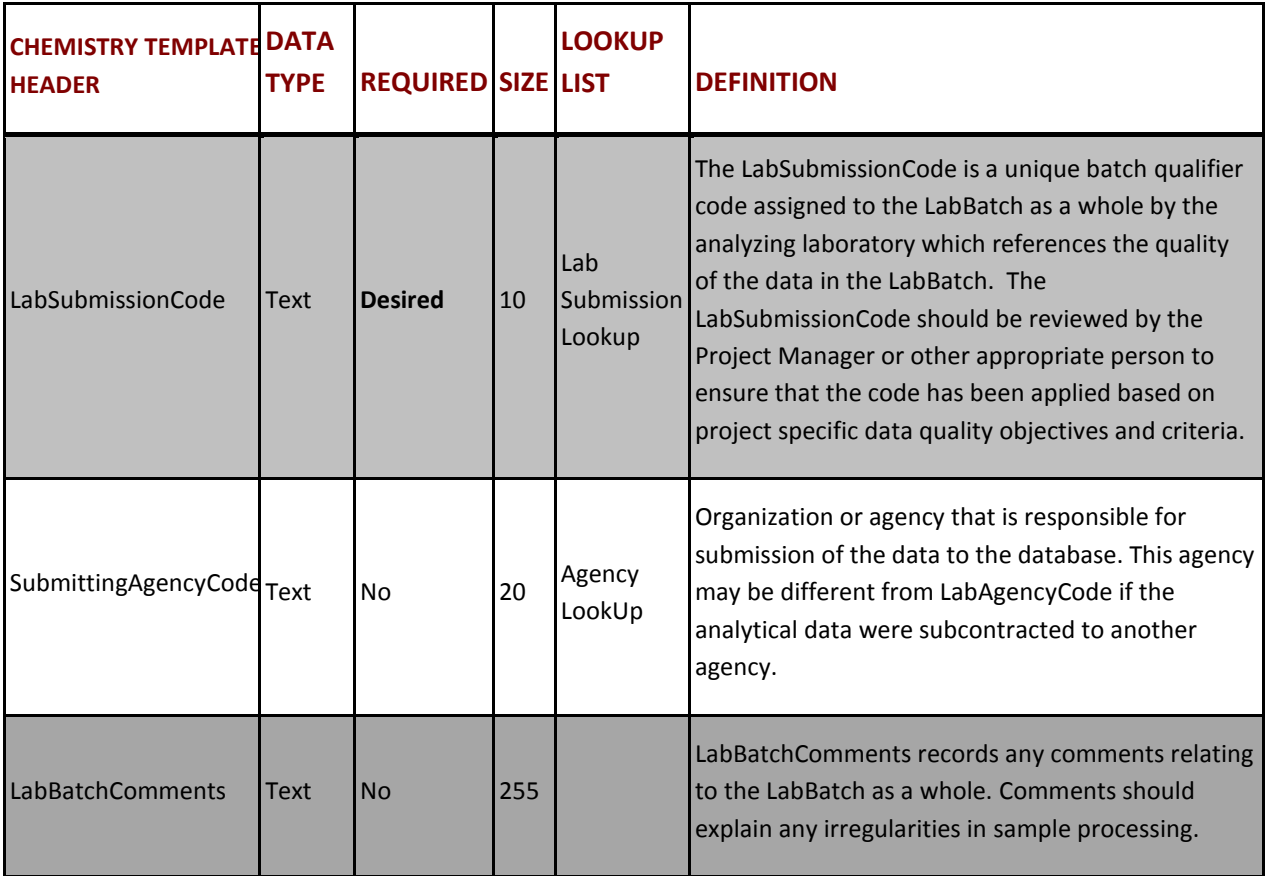

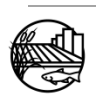

<span id="page-17-0"></span>The sections below provide examples for entering, 1) samples that are generated or created by the laboratory (LABQA) and 2) environmental samples that are modified by the laboratory for QA purposes (e.g. matrix spikes).

### <span id="page-17-1"></span>**2.1 LABORATORY GENERATED QA SAMPLES (LABQA)**

All samples generated from within the laboratory, such as a LabBlank, Laboratory Control Spike (LCS), or Certified Reference Material (CRM), are entered into the chemistry template according to specific business rules. Table 1 is an example of the values that should be entered for laboratory generated QA (LABQA) samples within the chemistry template columns. Descriptions are included in Table 1 (Description & Business Rules) to further address formatting specifications, give additional details and note business rules. Business rules are indicated by a 'BR'; if the business rule is specific to the CV RDC and differs from the MLML SWAMP BR then this is indicated by 'BR (CV RDC)'.

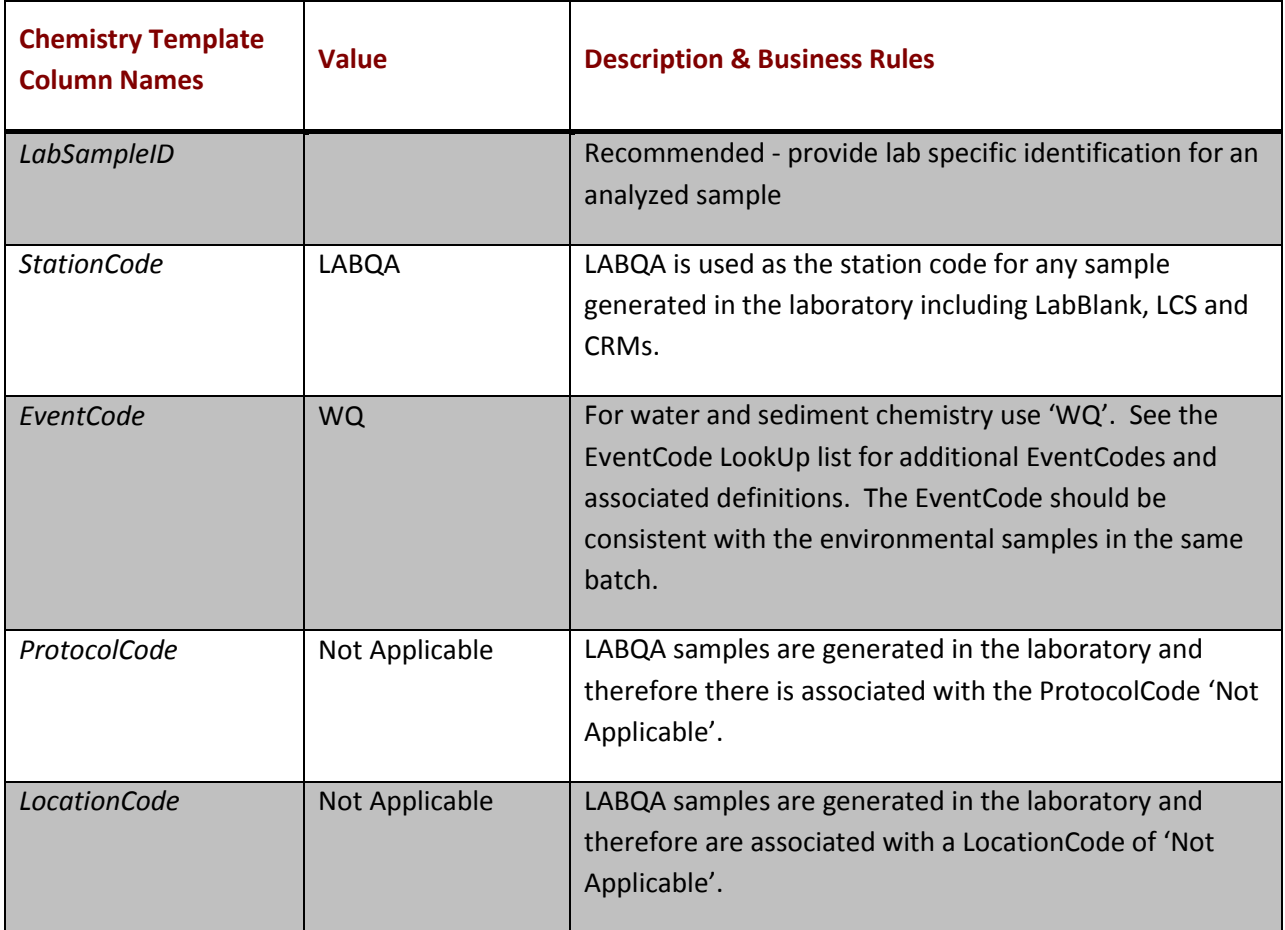

### <span id="page-17-2"></span>**Table 3: Example values to be used for laboratory generated QA samples (LABQA) for a subset of chemistry template columns.**

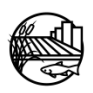

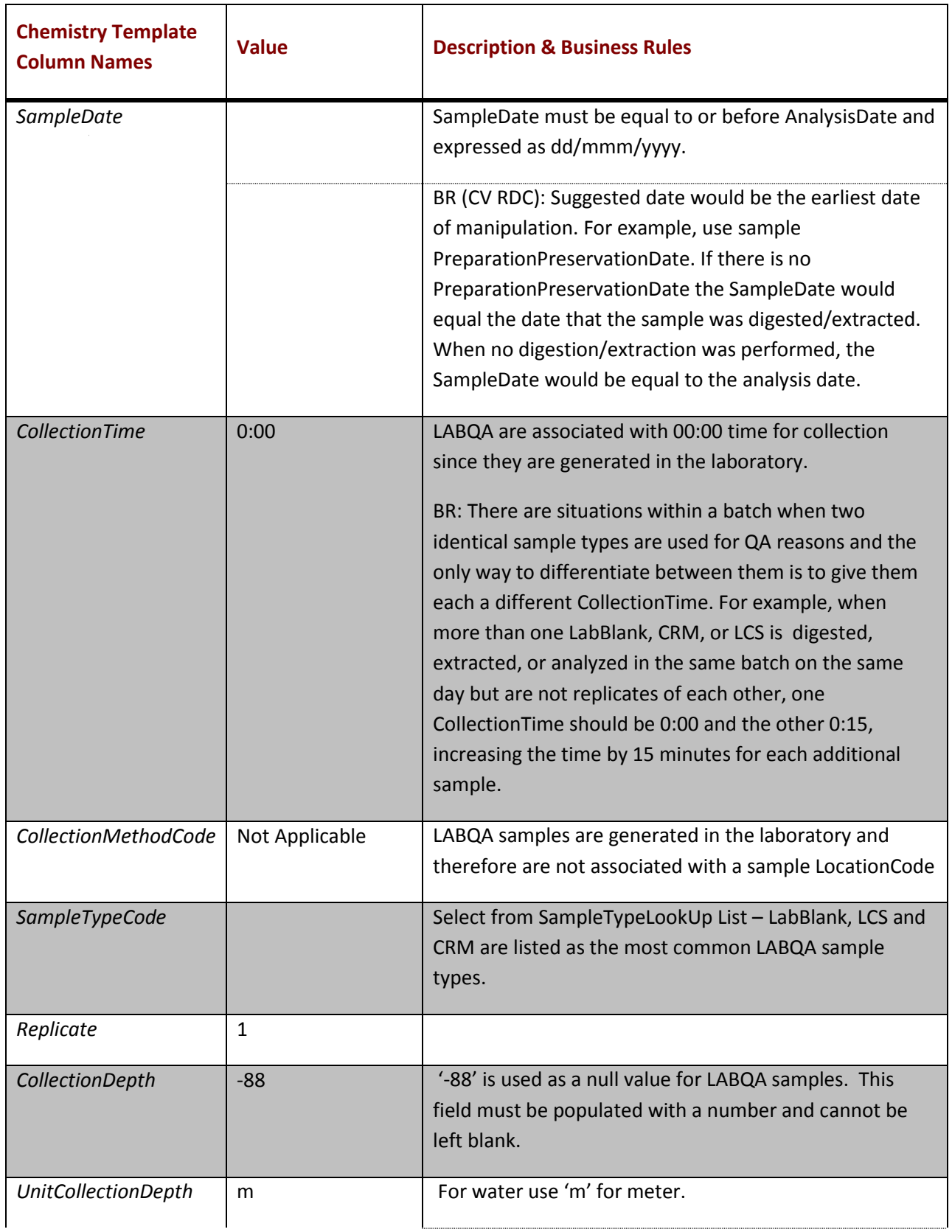

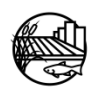

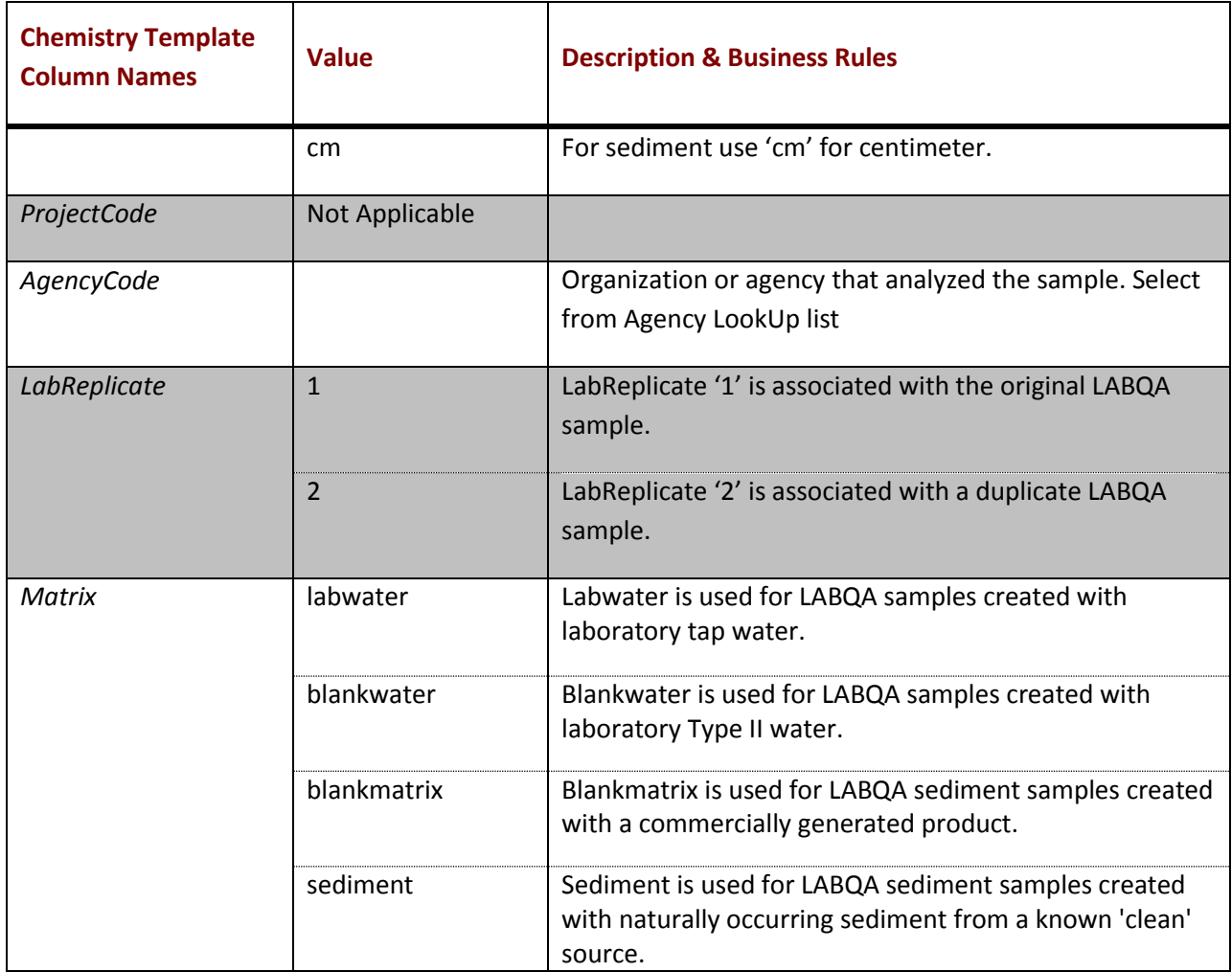

BR = Business rules

BR(CV RDC) = business rule is specific to the CV RDC and differs from the SWAMP business rule

### <span id="page-19-0"></span>**2.2 LABORATORY MODIFIED QA SAMPLES**

There are several types of samples discussed in this section that are generated or modified within the laboratory. The first is a matrix spike, which is a modified, or analyte-spiked, field sample. The second is a laboratory generated duplicate of a field sample. At times, laboratories use samples not generated through the data generator's project to satisfy project specific batch QA requirements. This third type is a non-project sample.

### <span id="page-19-1"></span>**2.2.1 MATRIX SPIKE AND LABORATORY DUPLICATE SAMPLES**

For matrix spike samples (collected by the project) and laboratory duplicate samples performed on project sample (native field sample), all fields describing the sample (StationCode, EventCode, ProtocolCode, LocationCode, SampleDate, CollectionTime, CollectionMethodCode, CollectionDepth, UnitCollectionDepth, ProjectCode, AgencyCode) remain the same as the native sample. For matrix spike samples, the only fields that are different than the native field sample are SampleTypeCode

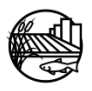

and potentially the Replicate. For laboratory generated duplicate samples, the only field that is different than the native field sample is the LabReplicate. Table 2 lists the column headers in the chemistry template that describe the sample and give example values and associated descriptions/business rules to aid the data generator in populating those fields for their own data.

<span id="page-20-0"></span>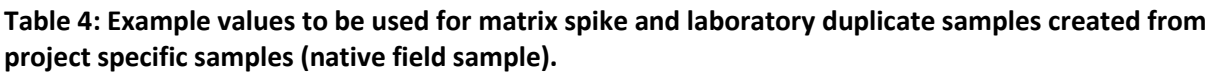

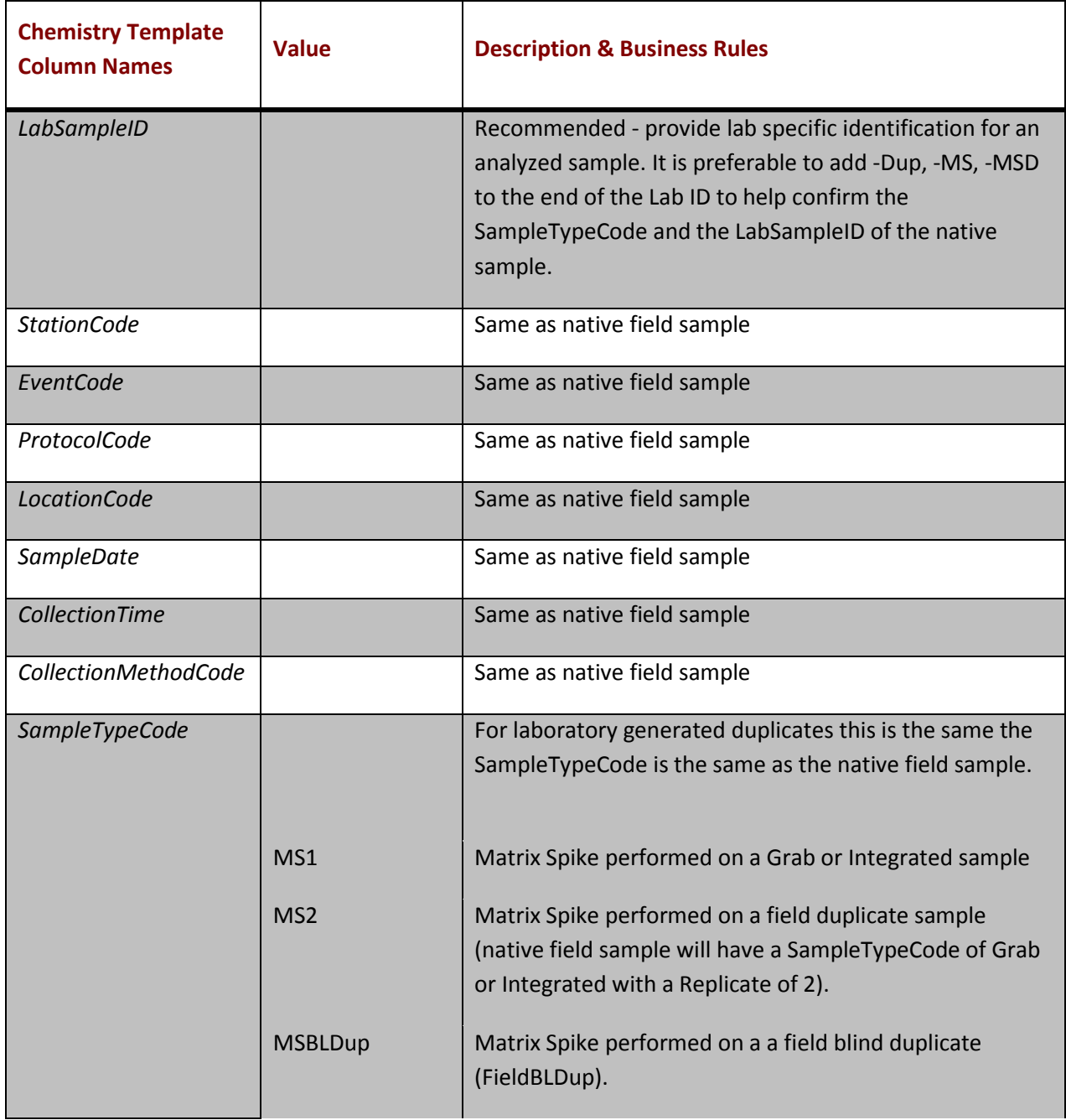

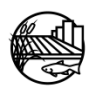

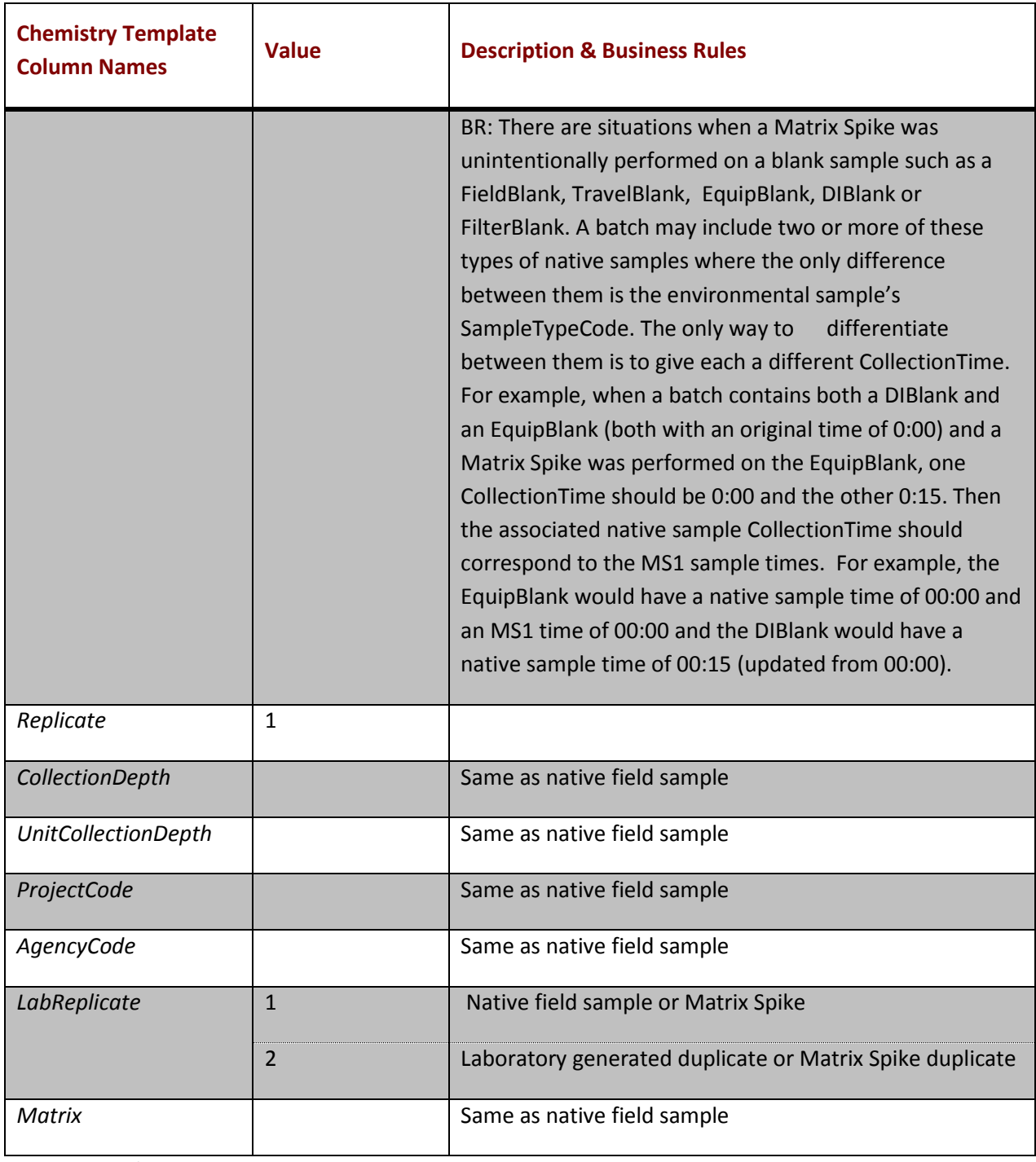

BR = Business rules

BR(CV RDC) = business rule is specific to the CV RDC and differs from the SWAMP business rule

### <span id="page-21-0"></span>*2.2.1.1 Matrix Spike Samples performed on Field Duplicates*

Table 3 describes the way to format matrix spike samples performed on field duplicates (Replicate = 2), field blind duplicates (FieldBLDup), and composite blind duplicates (CompBLDup) as well as coding duplicate samples.

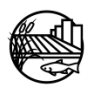

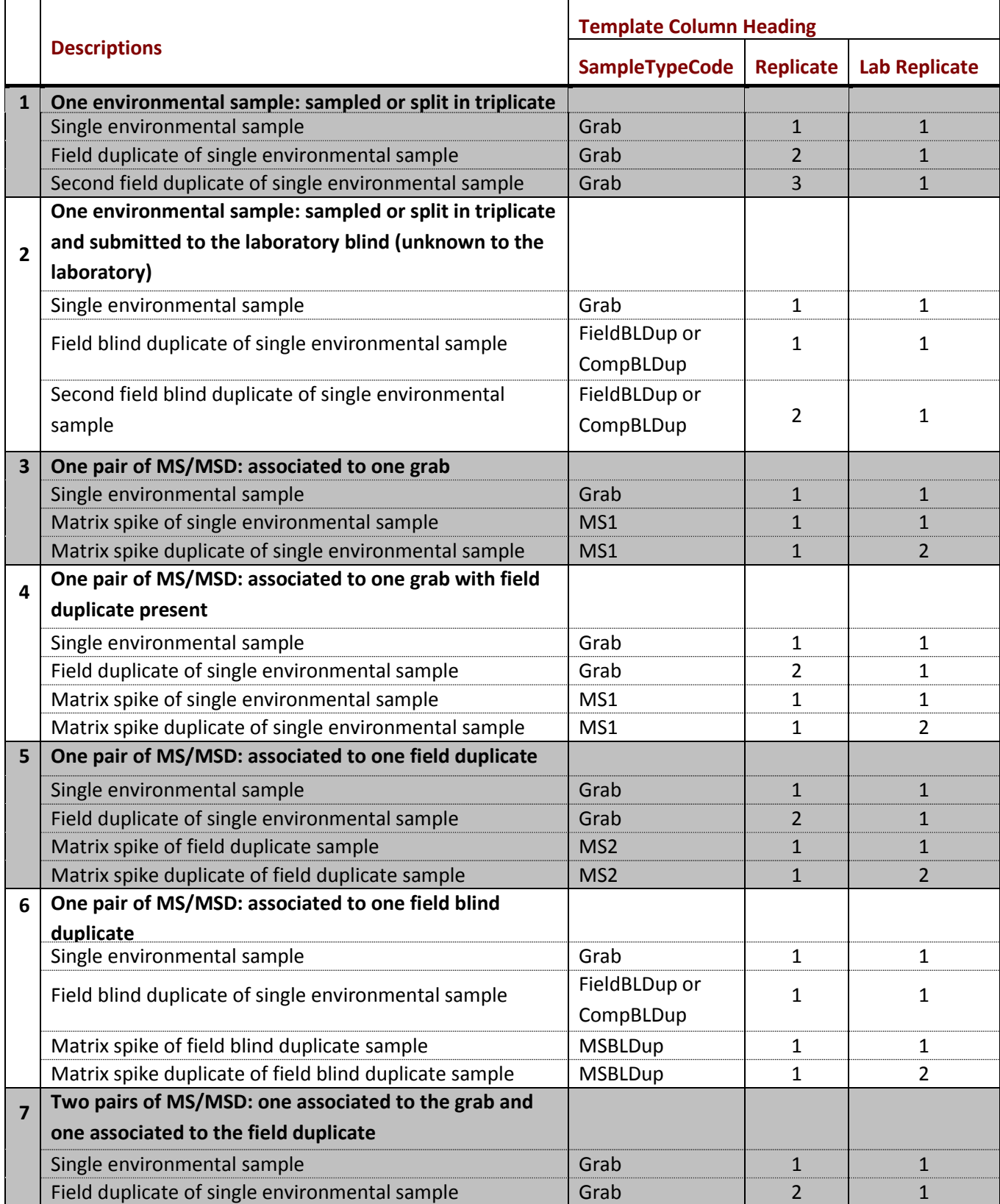

### <span id="page-22-0"></span>**Table 5: Formatting Field Duplicates and Matrix Spikes**

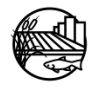

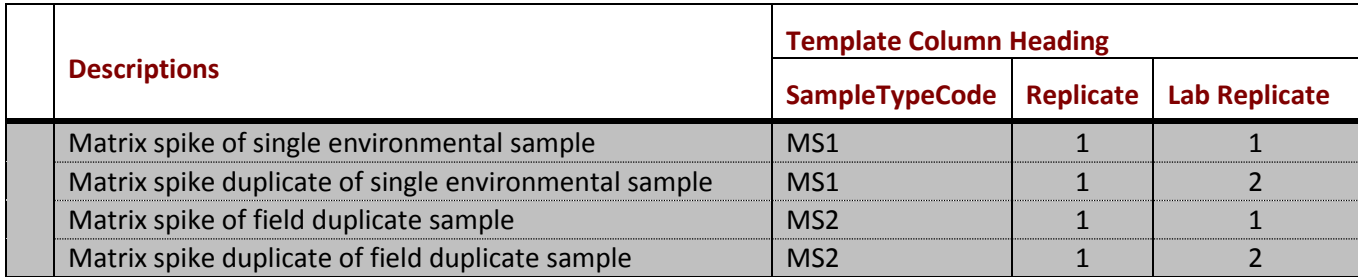

### <span id="page-23-0"></span>**2.2.2 NON-PROJECT MATRIX SPIKE AND DUPLICATE SAMPLES (000NONPJ)**

At times, laboratories use samples not generated through the project to satisfy batch QA requirements. These samples have different formatting rules, which are displayed in Table 4. In most cases, non-project samples have no sample collection information since they are used only to satisfy batch QA requirements

| <b>Chemistry Template</b><br><b>Column Names</b> | <b>Value</b>        | <b>Description &amp; Business Rules</b>                                                                                                    |
|--------------------------------------------------|---------------------|----------------------------------------------------------------------------------------------------|
| LabSampleID                                      |                     | Recommended - provide lab specific identification for an<br>analyzed sample. It is preferable to add -Dup, -MS, -MSD to the<br>end of the Lab ID to help confirm the SampleTypeCode and the<br>LabSampleID of the native sample. |
| <b>StationCode</b>                               | 000NONPJ            | '000NONPJ' is the StationCode associated with an<br>environmental sample that was collected by a different project<br>but used for laboratory quality assurance purposes (i.e.<br>duplicate or matrix spike).                    |
| EventCode                                        | <b>WQ</b>           | For water and sediment chemistry use 'WQ'. See the<br>EventCode LookUp list for additional EventCodes and<br>associated definitions. The EventCode should be consistent<br>with the environmental samples in the same batch.     |
| ProtocolCode                                     | Not Applicable      | 000NONPJ samples are not associated with the project for<br>which the environmental samples in the batch are analyzed and<br>therefore are associated with a ProtocolCode of 'Not<br>Applicable'.                                |
| <i>LocationCode</i>                              | <b>Not Recorded</b> | 000NONPJ samples are not associated with the project for<br>which the environmental samples in the batch are analyzed and<br>therefore are associated with an AgencyCode of 'Not<br>Recorded'.                                   |
| SampleDate                                       |                     | SampleDate must be equal to or before AnalysisDate and<br>expressed as dd/mmm/yyyy.                                                                                                    |

<span id="page-23-1"></span>**Table 6: Example Non-Project Matrix Spike and Duplicate Samples (000NONPJ)**

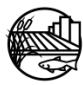

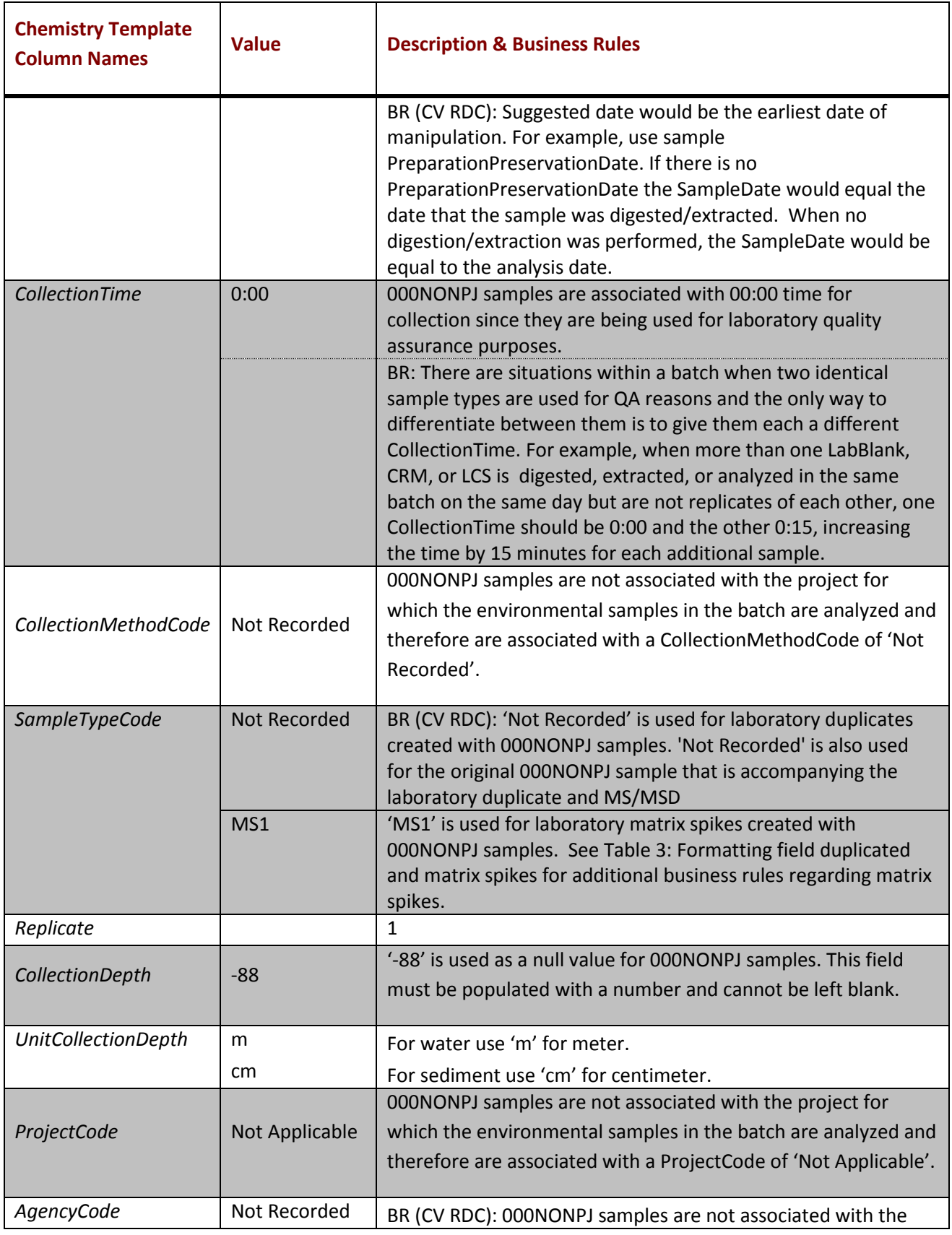

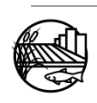

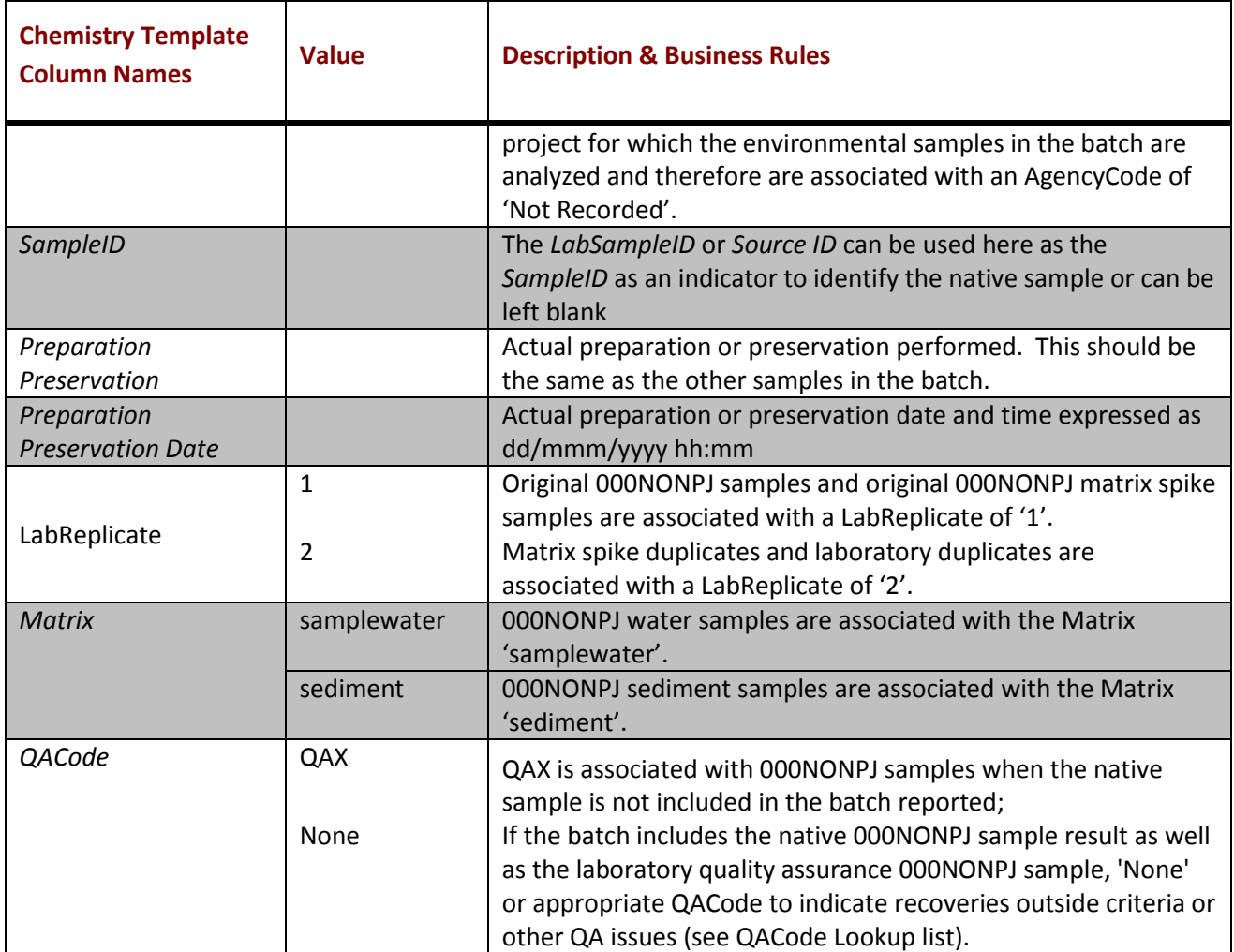

BR = Business rules

BR(CV RDC) = business rule is specific to the CV RDC and differs from the MLML SWAMP business rule

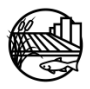

<span id="page-26-0"></span>There are two types of blank samples discussed in this section that are generated as field quality assurance samples. The first is when a field generated QA sample is created at a specific station and that station information is important to record. For example, some projects may allow a certain amount to be detected in the blank provided it is less than five times the native (environmental) sample. For those situations it would be important to have similar sample information between the blank and the native sample to evaluate quality assurance criteria. The second example is when a field generated QA sample is created for a sampling trip or if the station information is not recorded.

Field duplicate samples should be associated with a station and that information should be the same as the native sample such that the sample collection information is identical between the field duplicate and native sample except that the field duplicate is associated with a Replicate of '2'. Therefore, the following section is specific to field generated blanks.

### <span id="page-26-1"></span>**3.1 FIELD GENERATED BLANK SAMPLES - STATION SPECIFIC**

For analyses that require an EquipBlank, TravelBlank, FieldBlank, or FilterBlank to accompany a sampling event and where it is important to record the station information, the data are entered in the same manner as the native samples collected at that station. Table 5 lists the chemistry template column names and associated descriptions and business rules for guidance.

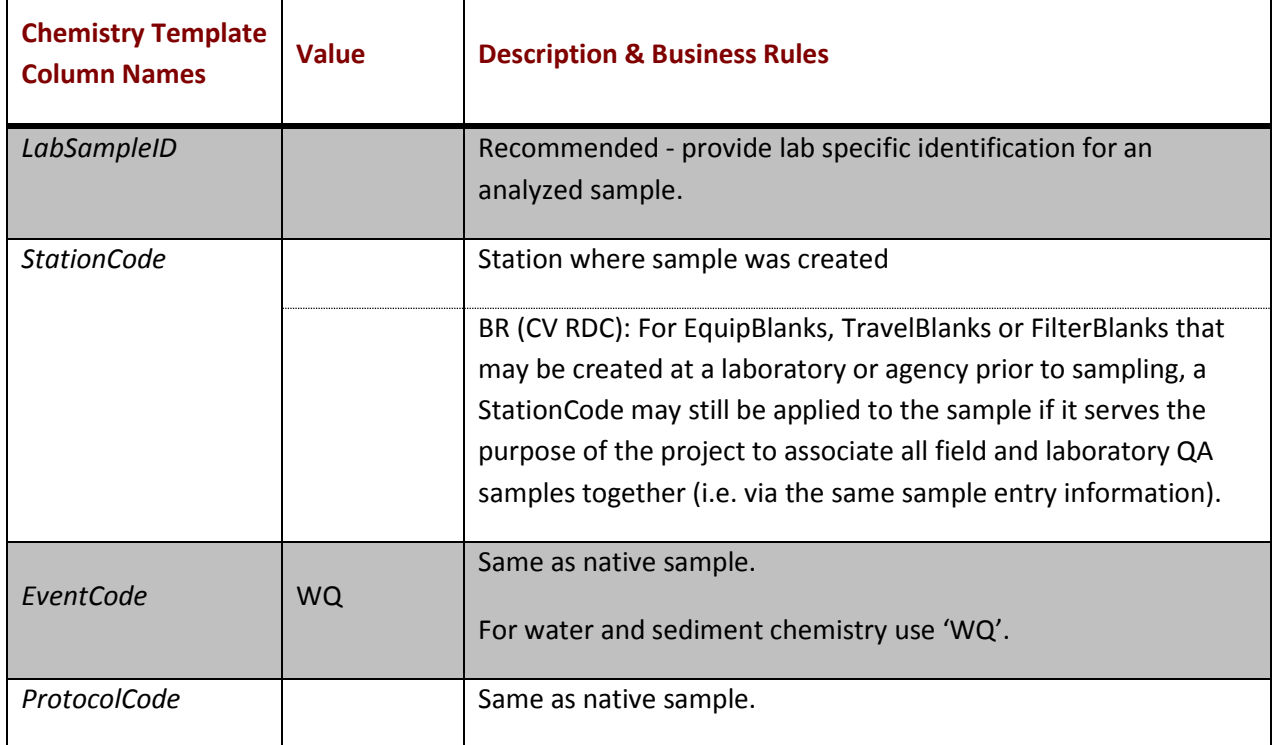

### <span id="page-26-2"></span>**Table 7: Example values to be used for field generated blank samples associated with station specific details**

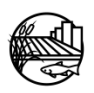

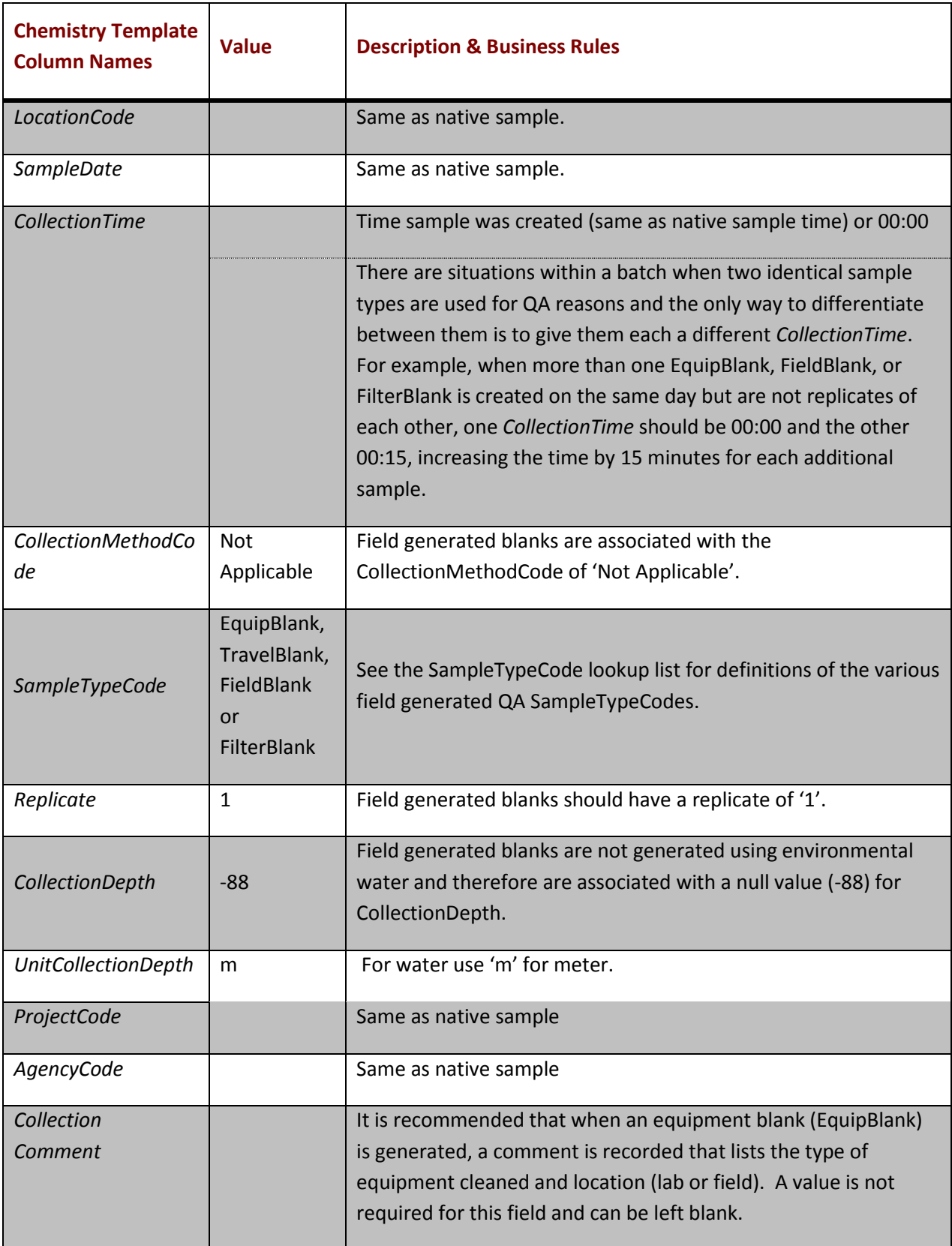

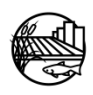

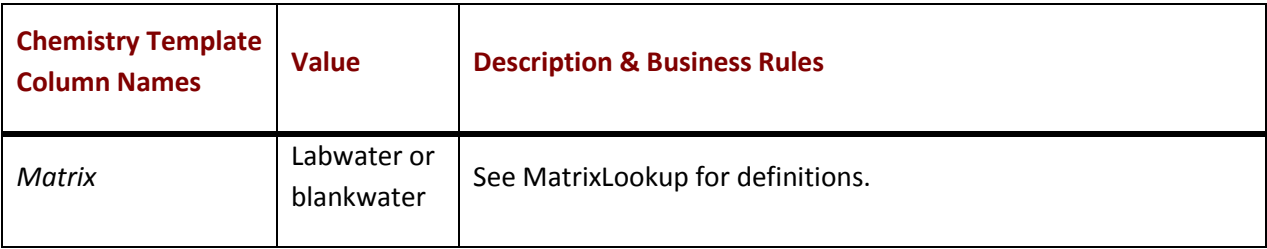

BR = Business rules

BR(CV RDC) = business rule is specific to the CV RDC and differs from the MLML SWAMP business rule

### <span id="page-28-0"></span>**3.2 FIELD GENERATED BLANK SAMPLES (FIELDQA) – NON STATION SPECIFIC**

For analyses that require an EquipBlank, FieldBlank, FilterBlank, TravelBlank or DIBlank to accompany a sampling event and it is not important to record the station information, the data are not associated with specific sample collection information. Table 6 lists example values that are to be used for generic blank samples generated in the field and associated description and business rules that can be used for guidance for data entry.

<span id="page-28-1"></span>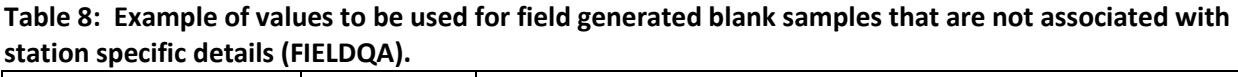

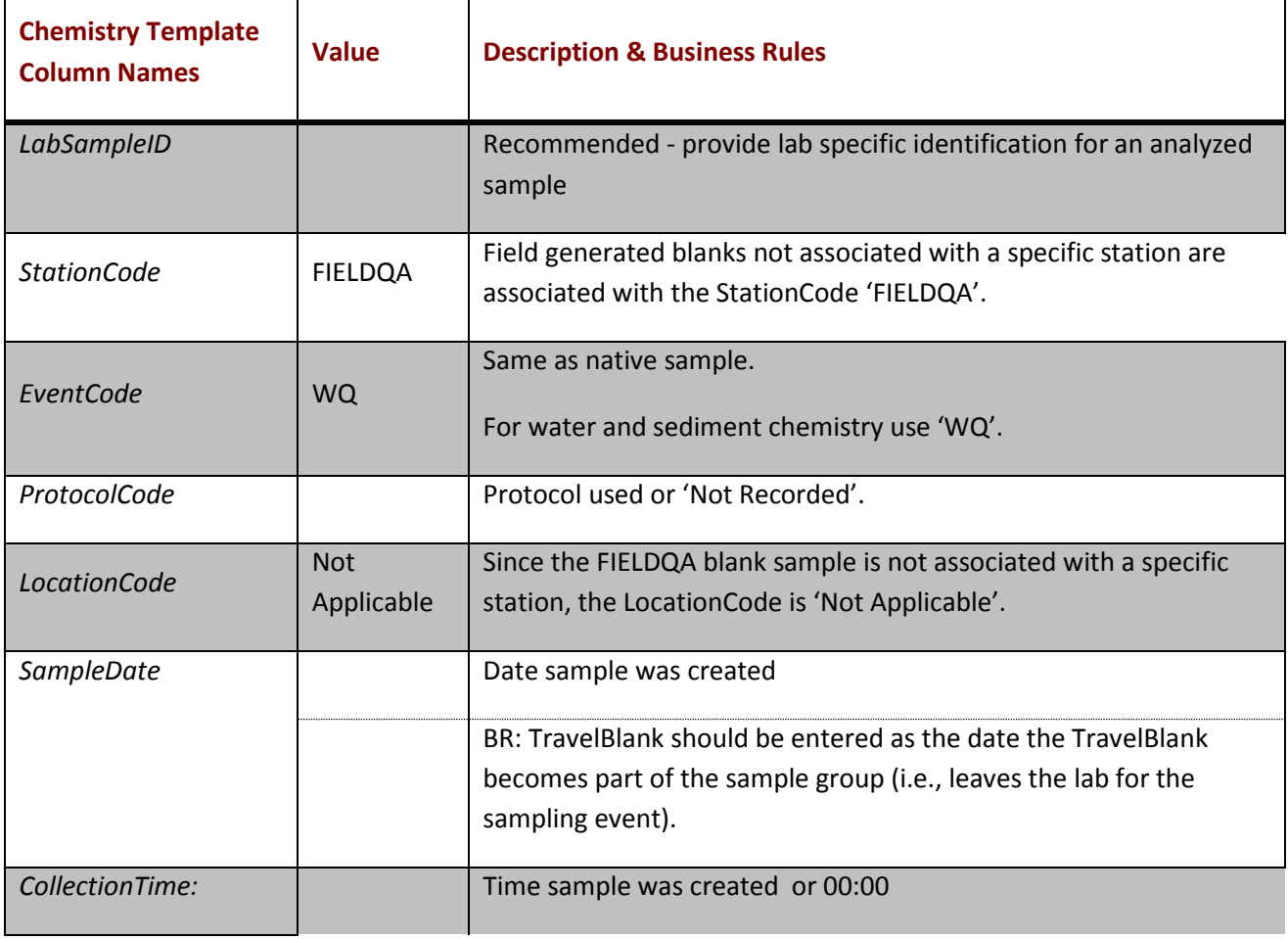

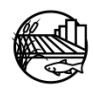

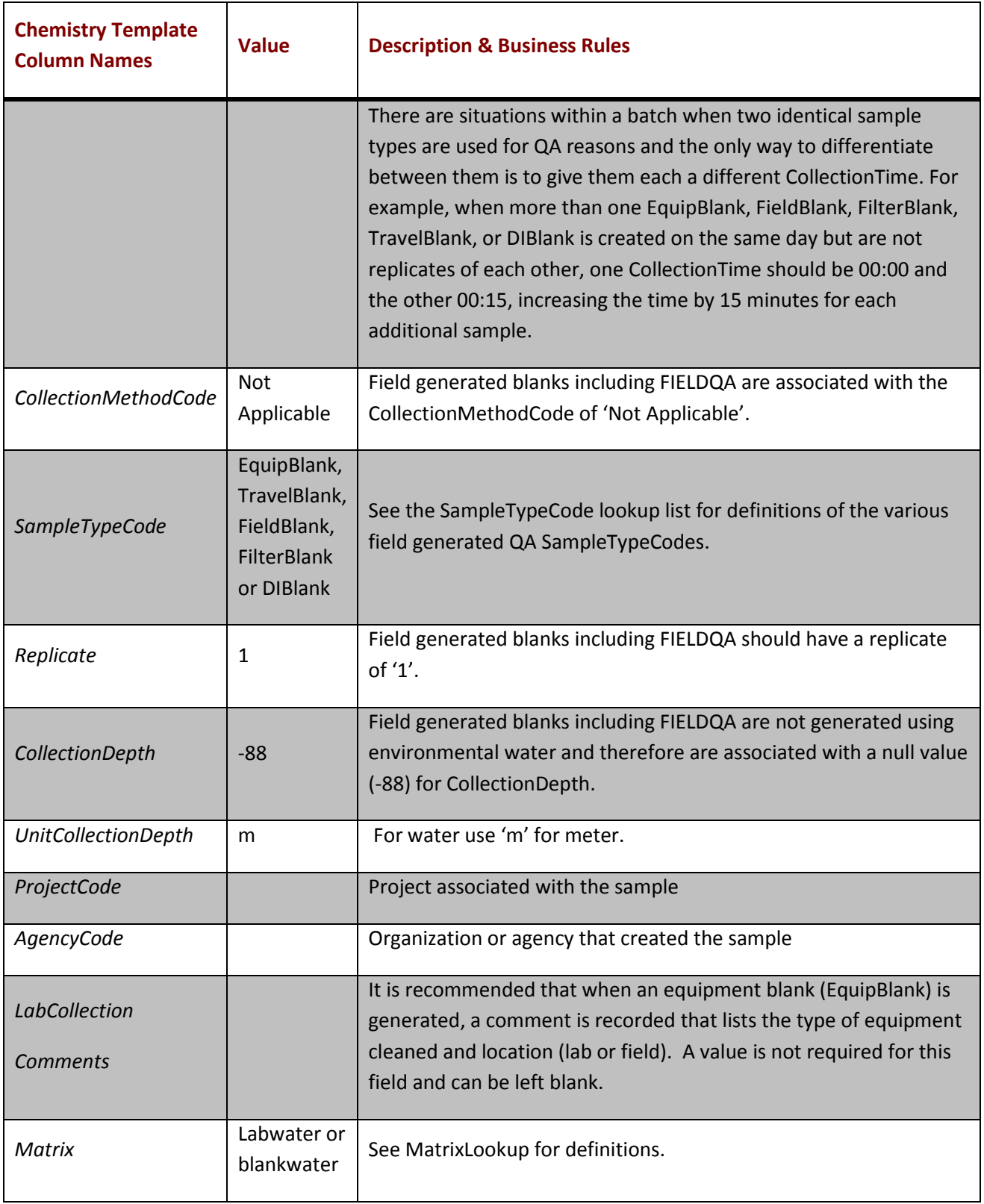

BR = Business rules

BR(CV RDC) = business rule is specific to the CV RDC and differs from the MLML SWAMP business rule

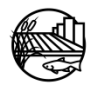

## <span id="page-30-0"></span>4. CALCULATING AND FORMATTING PERCENT RECOVERY AND RELATIVE PERCENT **DIFFERENCE**

Calculations for percent recovery (PR) and relative percent difference (RPD) are displayed in sections 4.1-4.3. Projects can report the PR or RPD within the LabResultComments column. The correct format for recording percent recoveries and relative percent difference is as follows:

### <span id="page-30-3"></span>**Table 9: Formatting Percent Recovery and Relative Percent Difference**

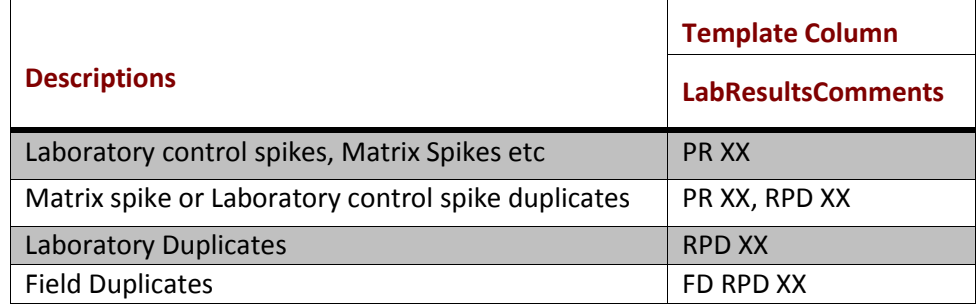

XX = Calculated numeric value.

### <span id="page-30-1"></span>**4.1 CALCULATING LABORATORY CONTROL SPIKE PERCENT RECOVERY**

The reported lab *Result* is the number gathered from the instrument and is the amount recovered from the sample. The *ExpectedValue* is the spiked concentration. Percent recovery is calculated by dividing the result by the expected value. To illustrate:

$$
\% \text{ Recovery} = \left(\frac{V_{LCS}}{V_{Spike}}\right) \times 100
$$

 $V_{LCS}$  = is the measured concentration of the spike control sample.  $V_{LCSD}$  = is the concentration resulting from the spike amount added.

### <span id="page-30-2"></span>**4.2 CALCULATING RELATIVE PERCENT DIFFERENCE**

The reported lab *Result* is the number gathered from the instrument and is the amount recovered from the sample. The *ExpectedValue* is the spiked concentration. Relative percent difference is calculated by dividing the result by the expected value. To illustrate:

$$
\textit{RPD} = \left| \frac{V_{LCS} - V_{LCSD}}{\textit{Mean}} \right| \times 100
$$

Mean is the average of the results from the two LCS samples, calculated as follows:

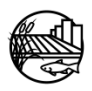

$$
Mean = \left[\frac{(V_{LCS} - V_{LCSD})}{2}\right]
$$

 $V_{LCS}$  = is the measured concentration of the spike control sample.  $V_{LCSD}$  = is the concentration resulting from the spike amount added.

### <span id="page-31-0"></span>**4.3 CALCULATING MATRIX SPIKE PERCENT RECOVERY**

The reported lab *Result* is the number gathered from the instrument and is the net amount recovered from the sample including the spike concentration. For spiked samples, the *ExpectedValue* is the total concentration of the analyte in the native sample plus the spiked concentration. Matrix Spike Percent Recovery is calculated by subtracting the native result from both the MS lab *Result* and the MS *ExpectedValue*, then dividing the two by each other and multiplying by 100. To illustrate:

$$
\% \text{ Recovery} = \left(\frac{V_{MS} - V_{Native}}{V_{Spike}}\right) \times 100
$$

 $V_{MS}$  = is the measured concentration of the spiked sample  $V_{Native}$  = is the measured concentration of the original (unspiked) sample  $V_{Spike}$  = is the concentration of the spike added.

If the sample being used for the matrix spike requires a dilution, then the reported values for the MS and the native sample are the dilution corrected values, not the actual values from the instrument.

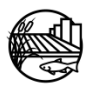

<span id="page-32-0"></span>There are two types of samples discussed in this section that have special circumstances. The first is when a sample is collected and the pore water is analyzed and the second is when a sample is collected and an analysis is performed for bacteria.

### <span id="page-32-1"></span>**5.1 INTERSTITIAL WATER (PORE WATER) ANALYSIS**

Certain sampling events create a special set of rules that apply for a few of the entry fields in the CV RDC database. One of these would be the collection of sediment from which interstitial (pore) water is extracted and then analyzed. Below are the fields that differentiate these samples from the norm and how those fields should be completed; any fields not listed should be completed under the normal business rules.

| <b>Chemistry Template</b><br><b>Column Names</b> | <b>Value</b>      | <b>Description &amp; Business Rules</b>                                             |
|--------------------------------------------------|-------------------|-------------------------------------------------------------------------------------|
| <b>CollectionMethodCode</b>                      | Sed_Grab          |                                                                                     |
| SampleTypeCode                                   | Integrated        |                                                                                     |
| CollectionDepth                                  | $-88$             |                                                                                     |
| <b>UnitCollectionDepth</b>                       | cm                |                                                                                     |
| Preparation                                      |                   | Centrifuged plus any additional preparation                                         |
| Preservation                                     |                   | done at the lab (Centrifuged, X)                                                    |
| Preparation                                      |                   | BR: If no preparation was performed at the                                          |
| <b>Preservation Date</b>                         |                   | analyzing lab, enter the centrifuge date for                                        |
|                                                  |                   | PreparationPreservationDate. If a                                                   |
|                                                  |                   | preparation or preservation was performed<br>at the analyzing laboratory, enter the |
|                                                  |                   | preparation date and time and include the                                           |
|                                                  |                   | date of centrifuge in the                                                           |
|                                                  |                   | CollectionComments.                                                                 |
| <b>Matrix</b>                                    | sediment,         |                                                                                     |
|                                                  | interstitialwater |                                                                                     |
| Unit                                             |                   | BR: the units for pore water analysis should                                        |
|                                                  |                   | be consistent with units used for the                                               |

<span id="page-32-2"></span>**Table 10: Example Interstitial Water (Pore Water) Analysis**

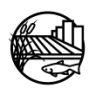

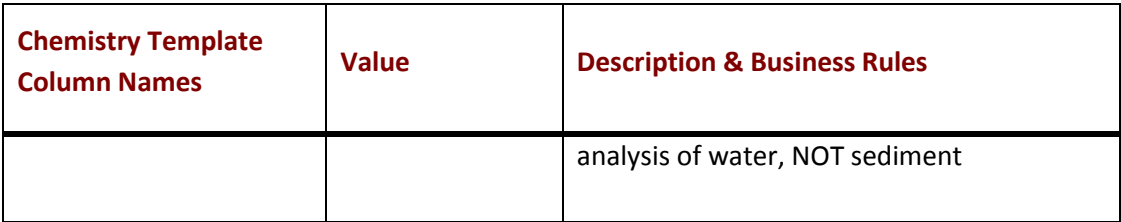

BR = Business rules

BR(CV RDC) = business rule is specific to the CV RDC and differs from the MLML SWAMP business rule

### <span id="page-33-0"></span>**5.2 BACTERIA SAMPLES**

### <span id="page-33-1"></span>**5.2.1 BACTERIA/PATHOGEN EXCEPTIONS**

Bacteria/pathogen samples are generally recorded in the same way as chemistry samples, except as follows:

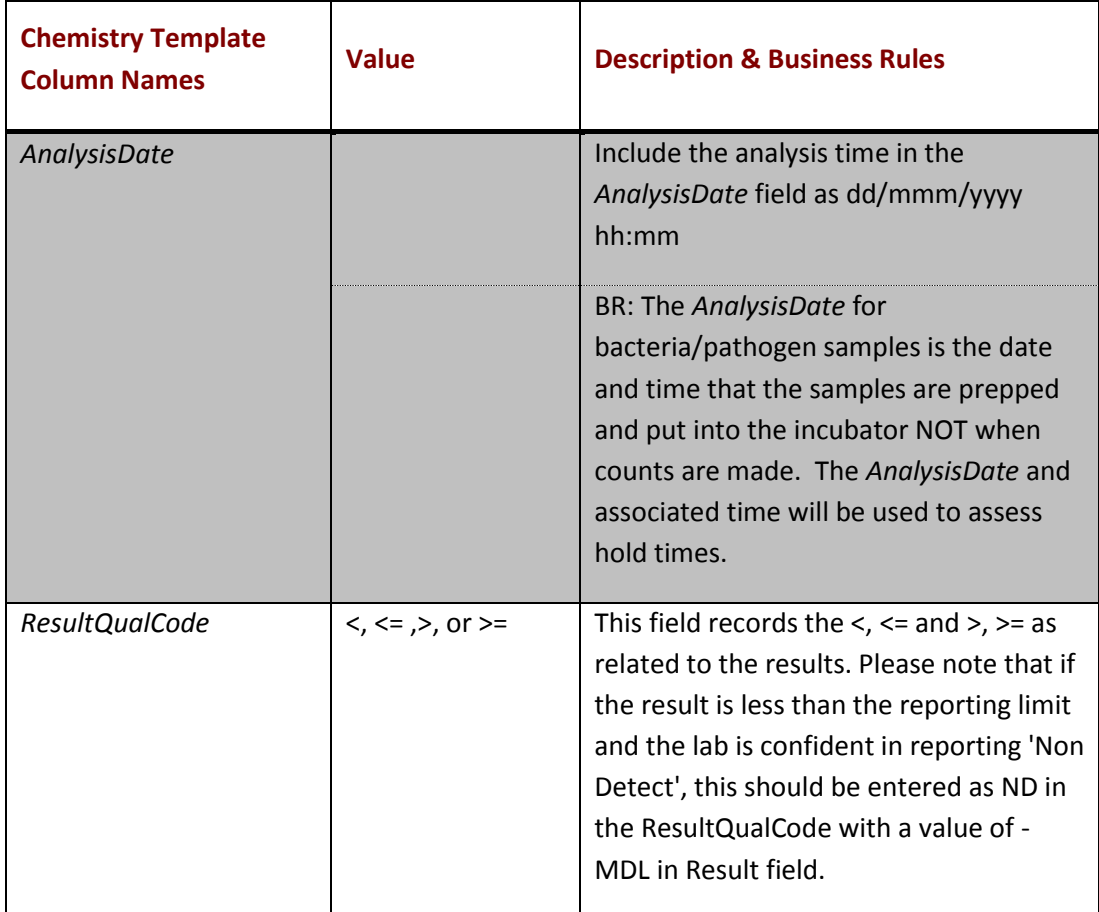

### <span id="page-33-2"></span>**Table 11: Bacteria/Pathogen Exceptions**

BR = Business rules

BR(CV RDC) = business rule is specific to the CV RDC and differs from the MLML SWAMP business rule

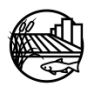

### <span id="page-34-0"></span>**5.2.2 BACTERIA SAMPLES WITH PRESENCE/ABSENCE RESULTS**

For bacteria results that are represented as present/absent please follow the below rules:

| <b>Chemistry Template</b><br><b>Column Names</b> | <b>Value</b> | <b>Description &amp; Business Rules</b>                            |
|--------------------------------------------------|--------------|--------------------------------------------------------------------|
| Unit                                             | MPN/100 ml   | Use same unit as if results were being<br>recorded e.g. MPN/100 ml |
| Result                                           | -88          | '-88' is used as a null value.                                     |
| ResultQualCode                                   | P            | P - Present                                                        |
|                                                  | A            | A - Absent                                                         |

<span id="page-34-1"></span>**Table 12: Bacteria Samples with Presence/Absence Results**

BR = Business rules

BR(CV RDC) = business rule is specific to the CV RDC and differs from the MLML SWAMP business rule

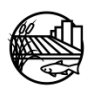

## 6. DATA CHECKER

<span id="page-35-0"></span>When the chemistry data template is complete please utilize the online data checker to verify entry against current CV RDC LookUp lists, business rules and formatting. The Data Checker can be found at: http://checker.cv.mpsl.mlml.calstate.edu/CVRDC/CVRDCUpload.php. Directions on how to use this tool are described below in five easy steps:

- 1. Choose 'Chemistry' for the data category.
- 2. Enter your Name, Email Address and select your Agency.
- 3. Browse for your file.
- 4. Uncheck 'Check for existing samples' if your programs field measurement data is not already within the CV RDC database.
- 5. Click 'Check Excel File'.

Please be patient while the Data Checker processes your data. The Data Checker will then provide a report through the website and to the given email address with the errors found within the data template. Files may be checked more than once to ensure errors have been corrected successfully.

Once the chemistry template has been verified through the data checker and all applicable errors have been addressed one can submit their programs data to the CV RDC. (Please note that the data checker is used as a tool to help catch errors and some errors might not be applicable to your program/project. If this happens please note that you can still submit your data to the CV RDC and the errors can be addressed if needed).

For more information on the data checker and submitting data to the CV RDC see online a[t http://mlj](http://mlj-llc.com/cv_rdc.html)[llc.com/cv\\_rdc.html](http://mlj-llc.com/cv_rdc.html) .

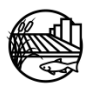

<span id="page-36-0"></span>The following codes are applied by the CV RDC while transferring the programs submitted data into the CV RDC database.

### <span id="page-36-1"></span>**7.1 BATCH VERIFICATION CODES**

The BatchVerificationCode indicates the level of verification/validation performed on the data within the batch. This code should be consistent within a project. Before transferring a projects data, the CV RDC will verify which batch verification code the program wants to apply. See current CV RDC LookUp lists for current batch verification codes.

### <span id="page-36-2"></span>**7.2 COMPLIANCE CODES**

The CV RDC will use 'Not Recorded' for all laboratory results compliance codes. Habitat and field results will have a compliance code of 'Not Applicable'.

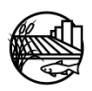

<span id="page-37-0"></span>Surface Water Ambient Monitoring Program, 2009. SWAMP Data Management Plan: Chemistry Template. April 13, 2009 <http://swamp.mpsl.mlml.calstate.edu/wpcontent/uploads/2009/04/swamp\_data\_management-plan\_chemistry\_template\_041309.pdf>

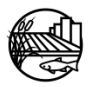

<span id="page-38-0"></span>**Appendix A: Water and Sediment Quality (Chemistry and Bacteria) Data Descriptions/Business Rules**

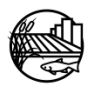

### **A.1 CHEMISTRY RESULTS WORKSHEET**

Valid LookUp lists can be found online at the CV RDC data checker webpage [\(http://ftp.mpsl.mlml.calstate.edu/CVRDC\\_LookUpLists.php.](http://ftp.mpsl.mlml.calstate.edu/CVRDC_LookUpLists.php) All fields are strongly encouraged to be populated with information but the minimum data requirements for the California Environmental Data Exchange Network (CEDEN) are noted with (Required) or (Not Required) after the column name.

### **Table 1: Chemistry Results Worksheet**

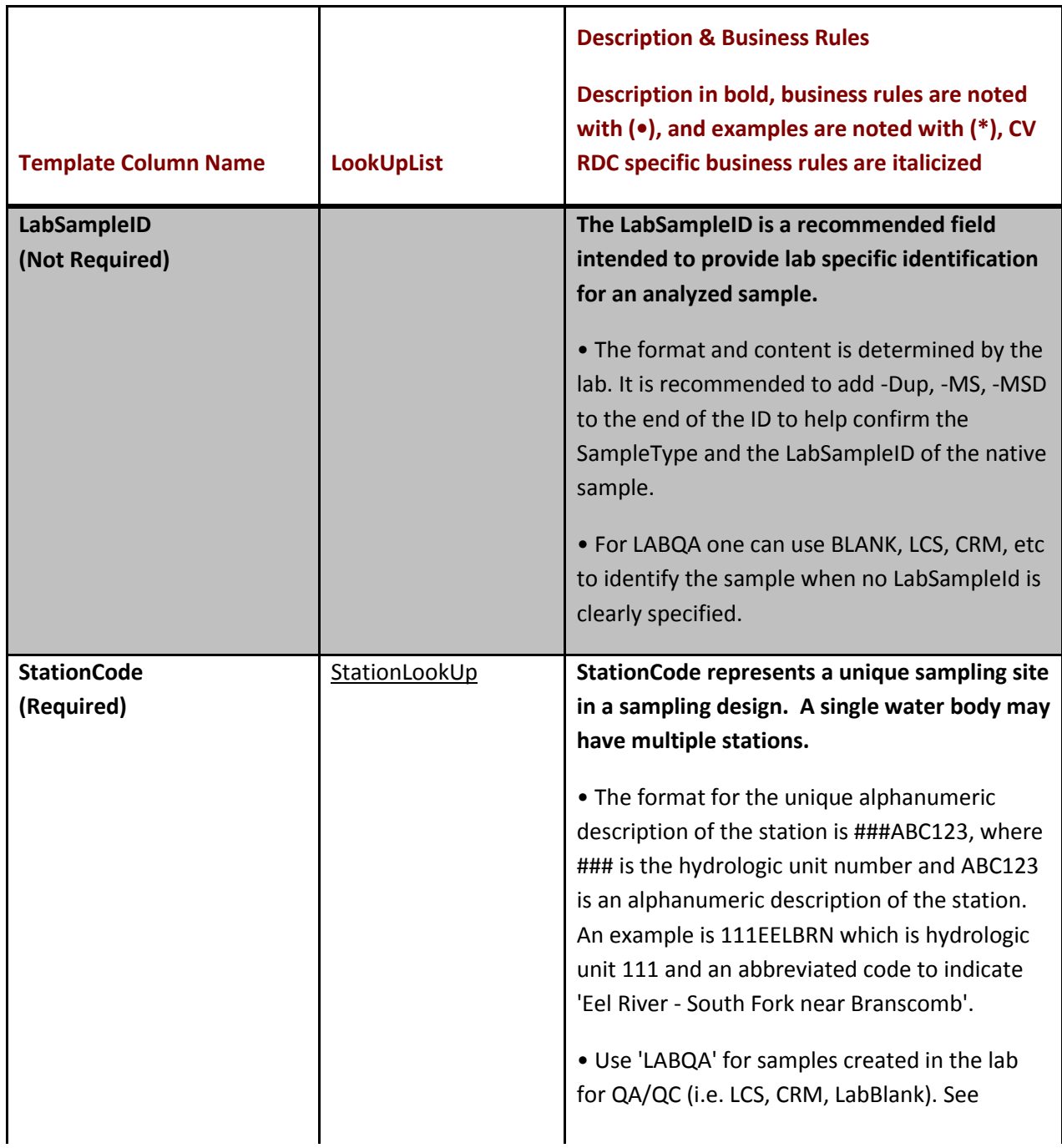

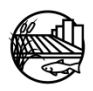

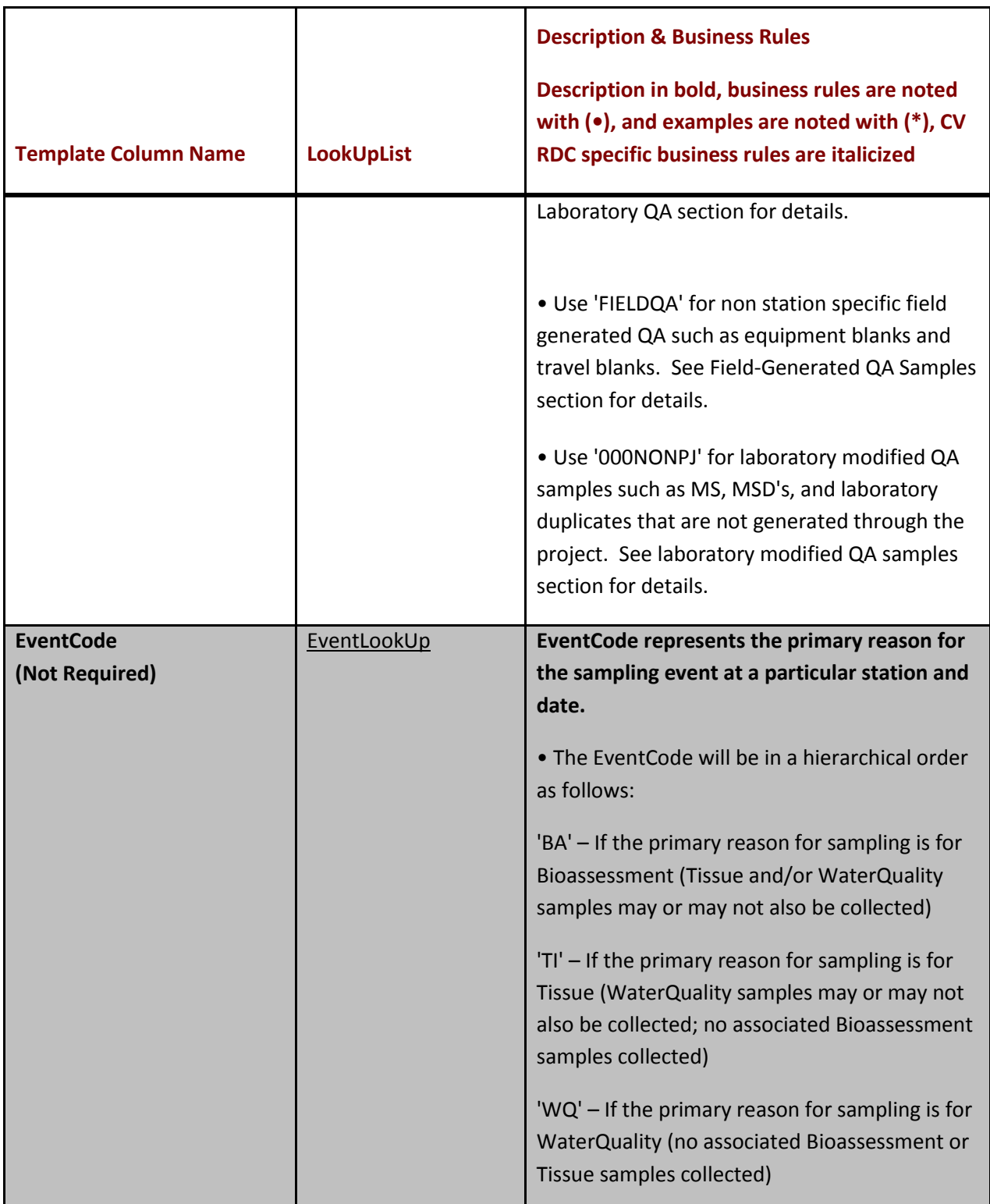

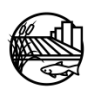

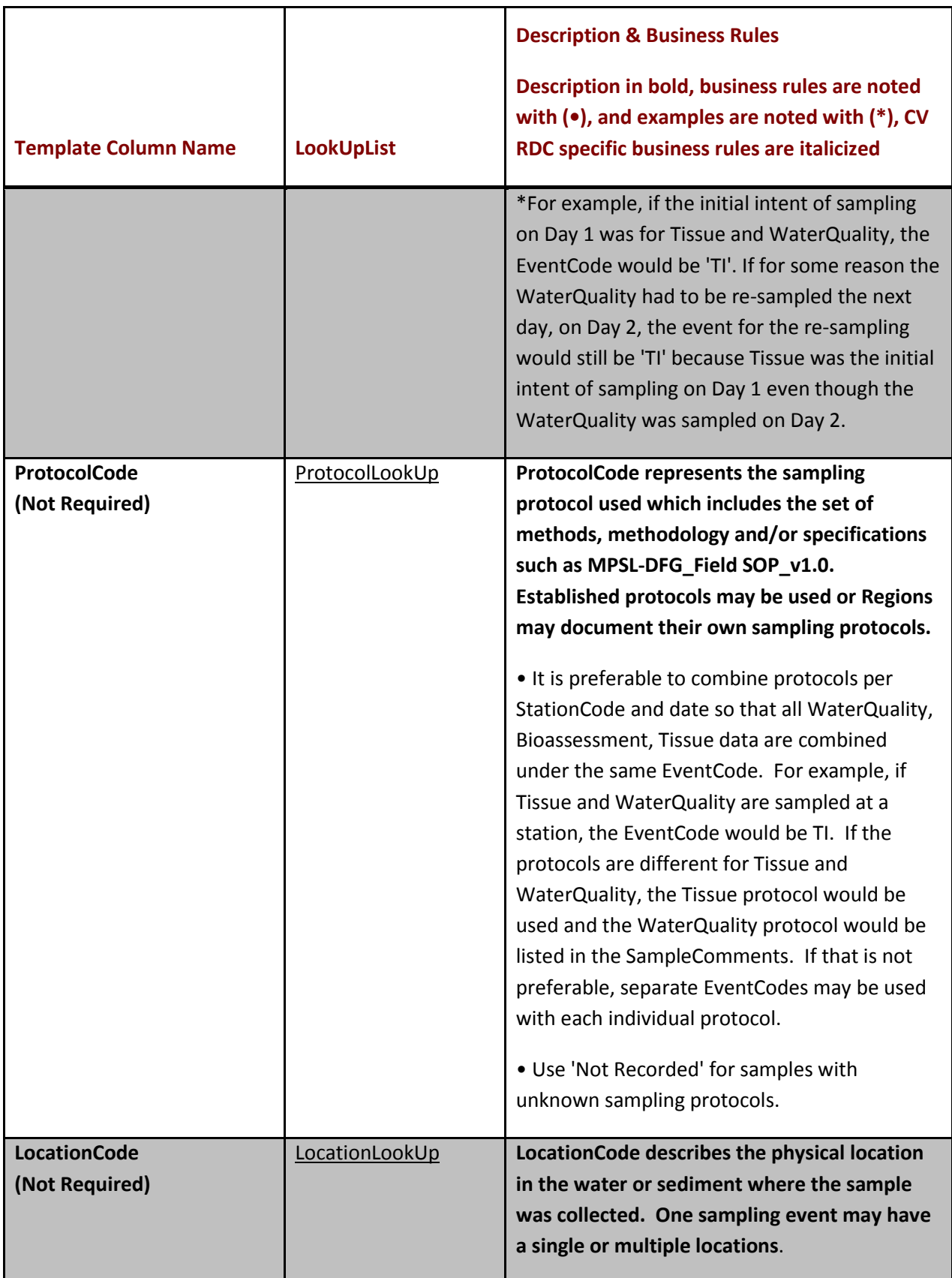

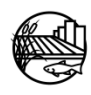

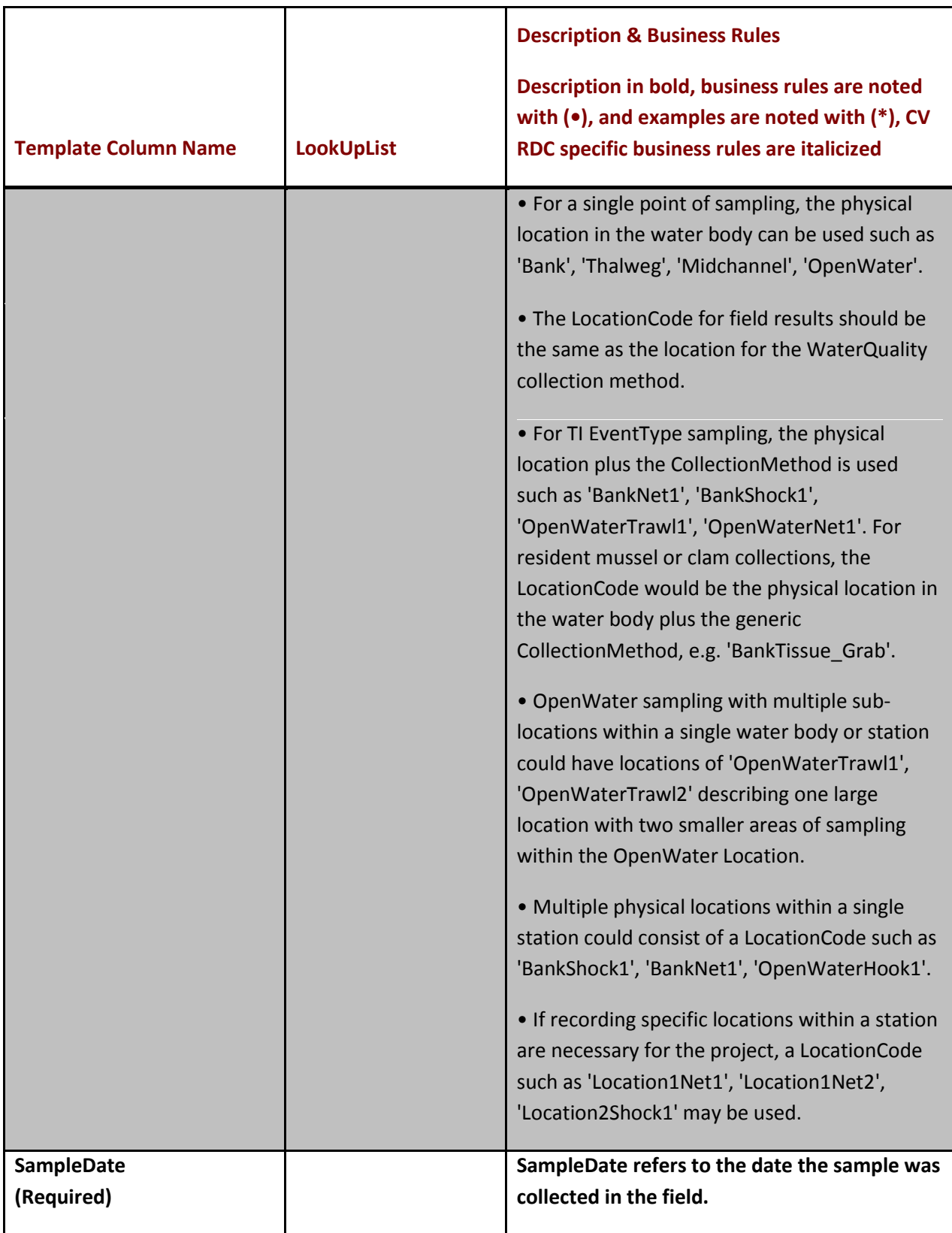

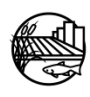

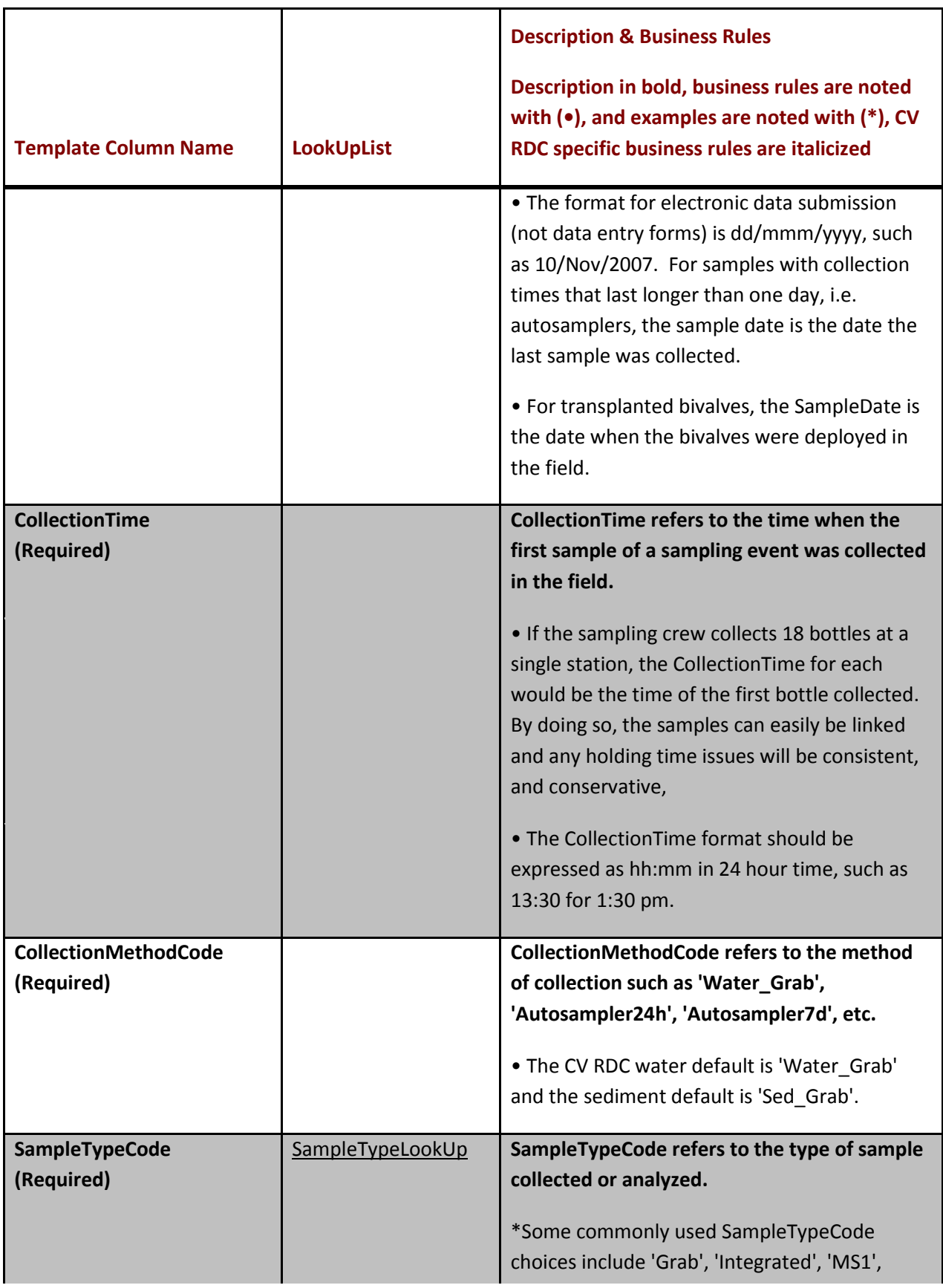

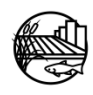

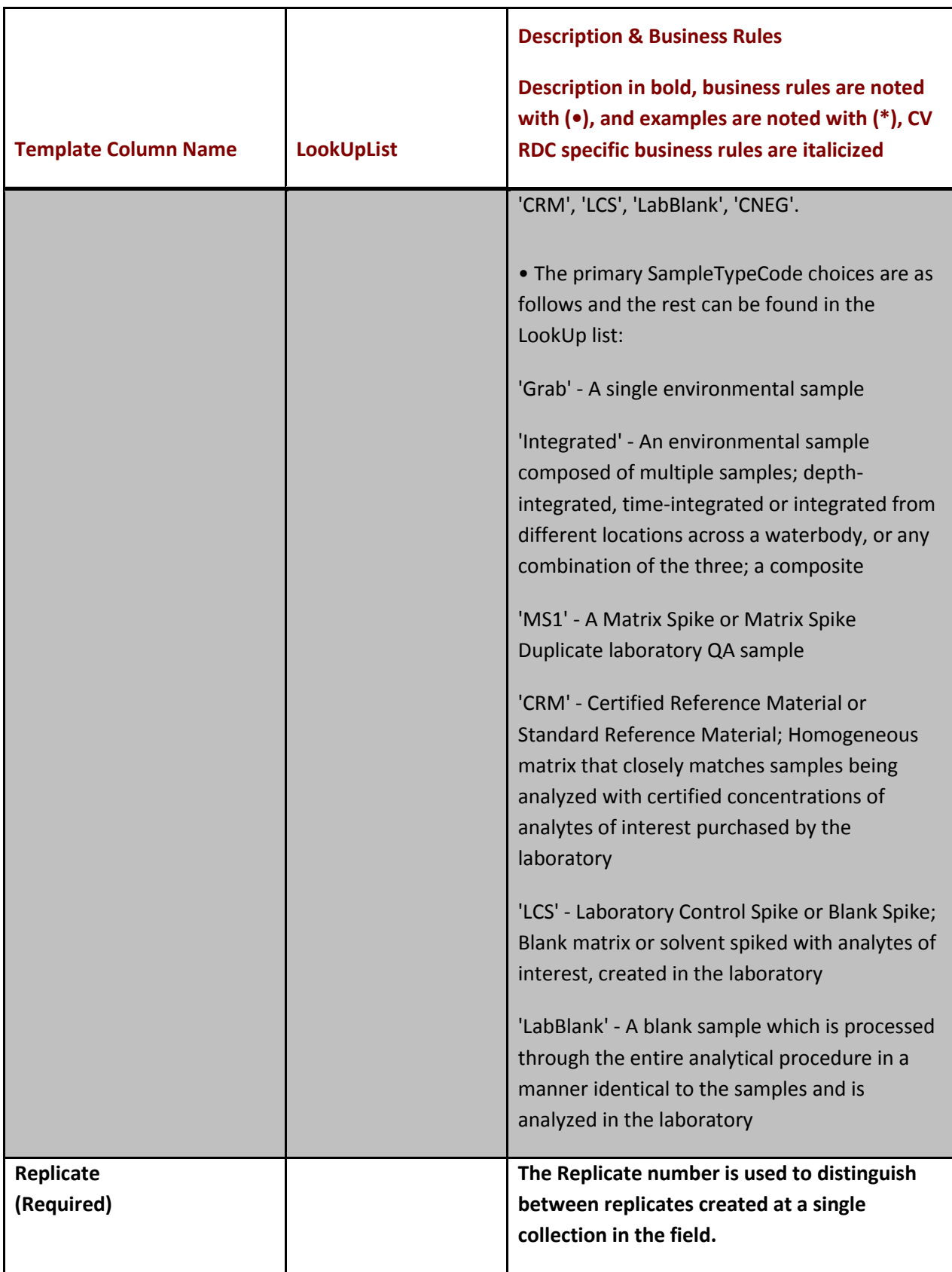

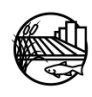

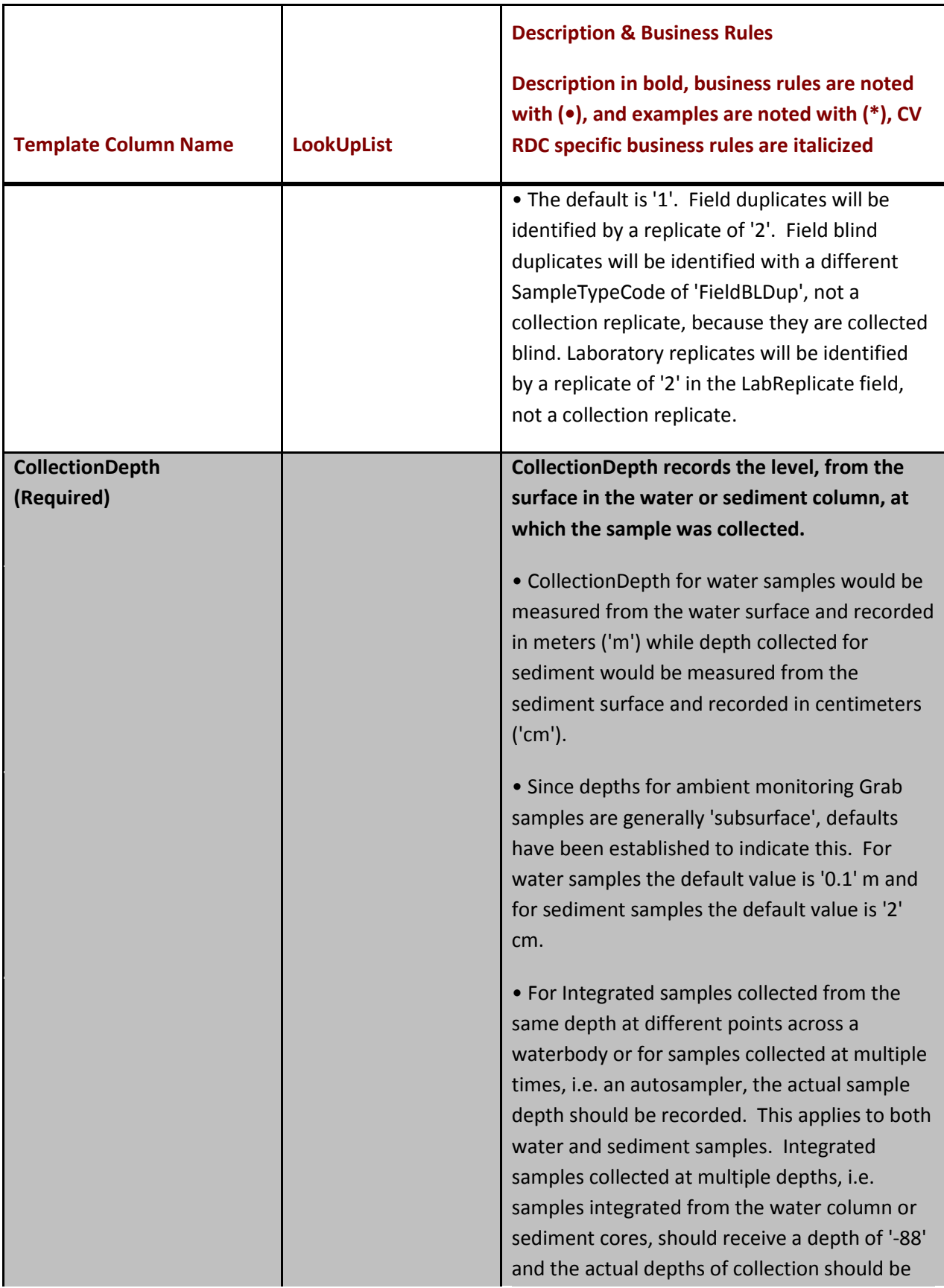

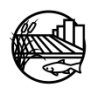

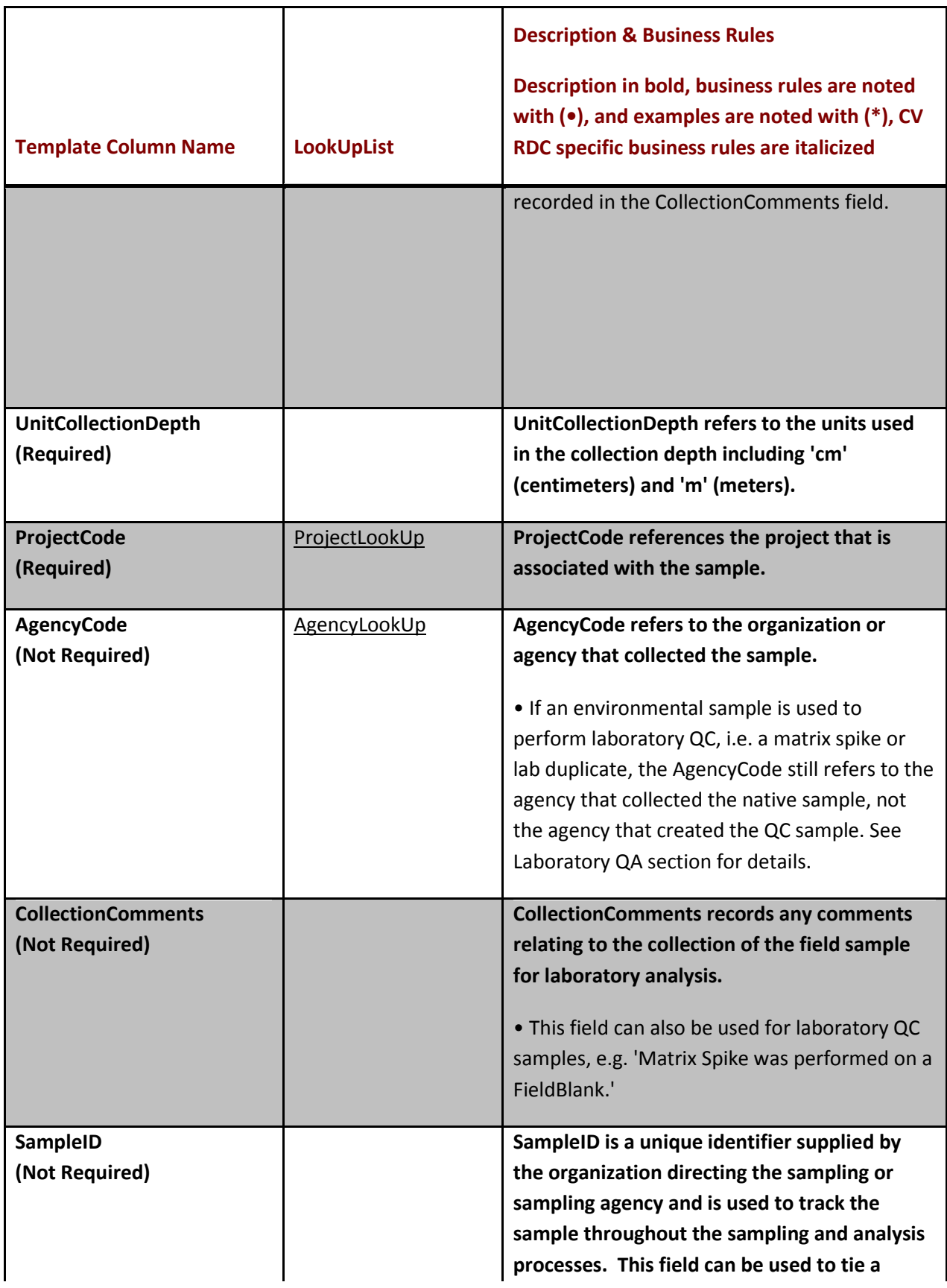

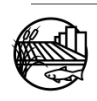

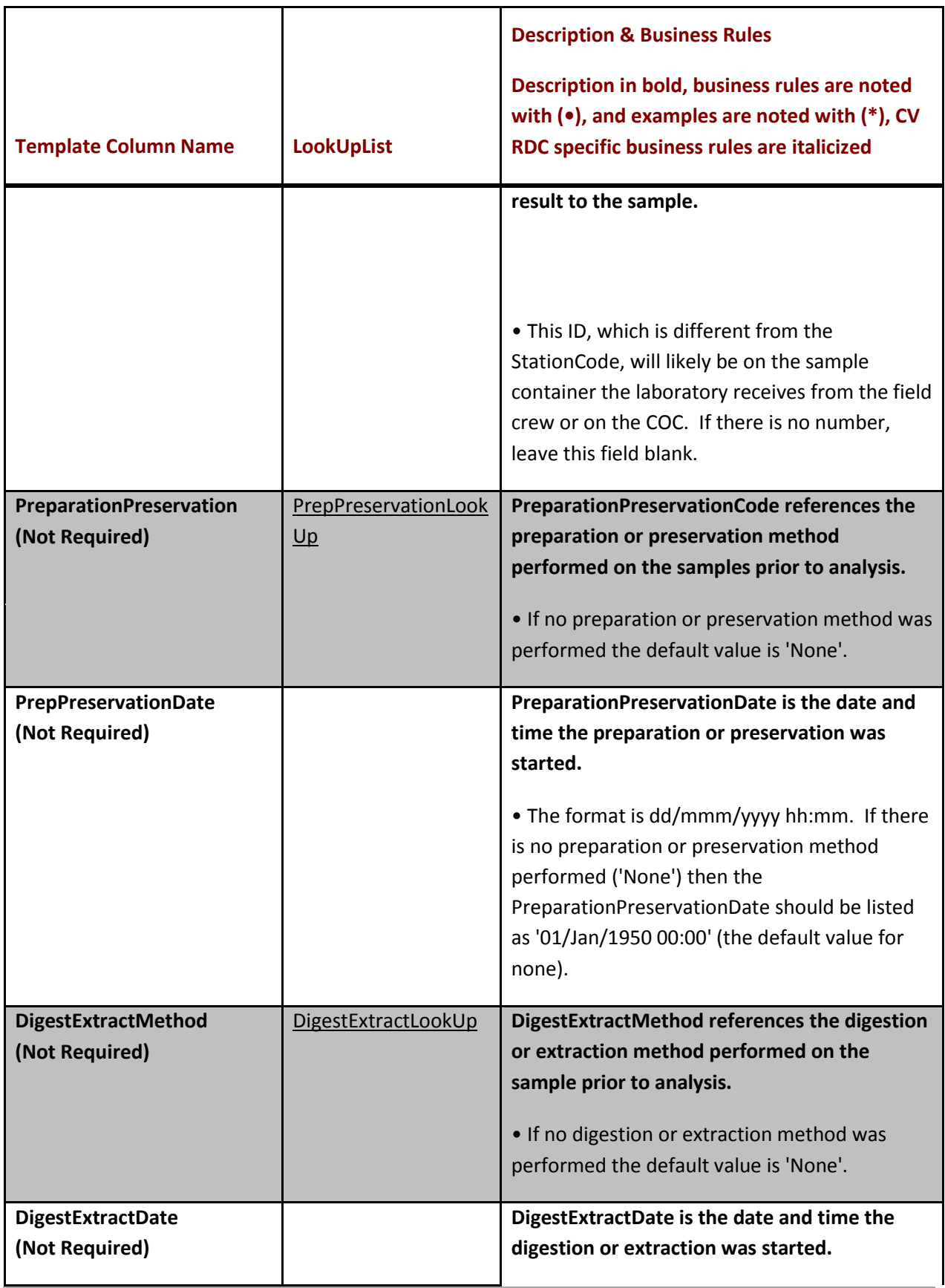

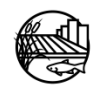

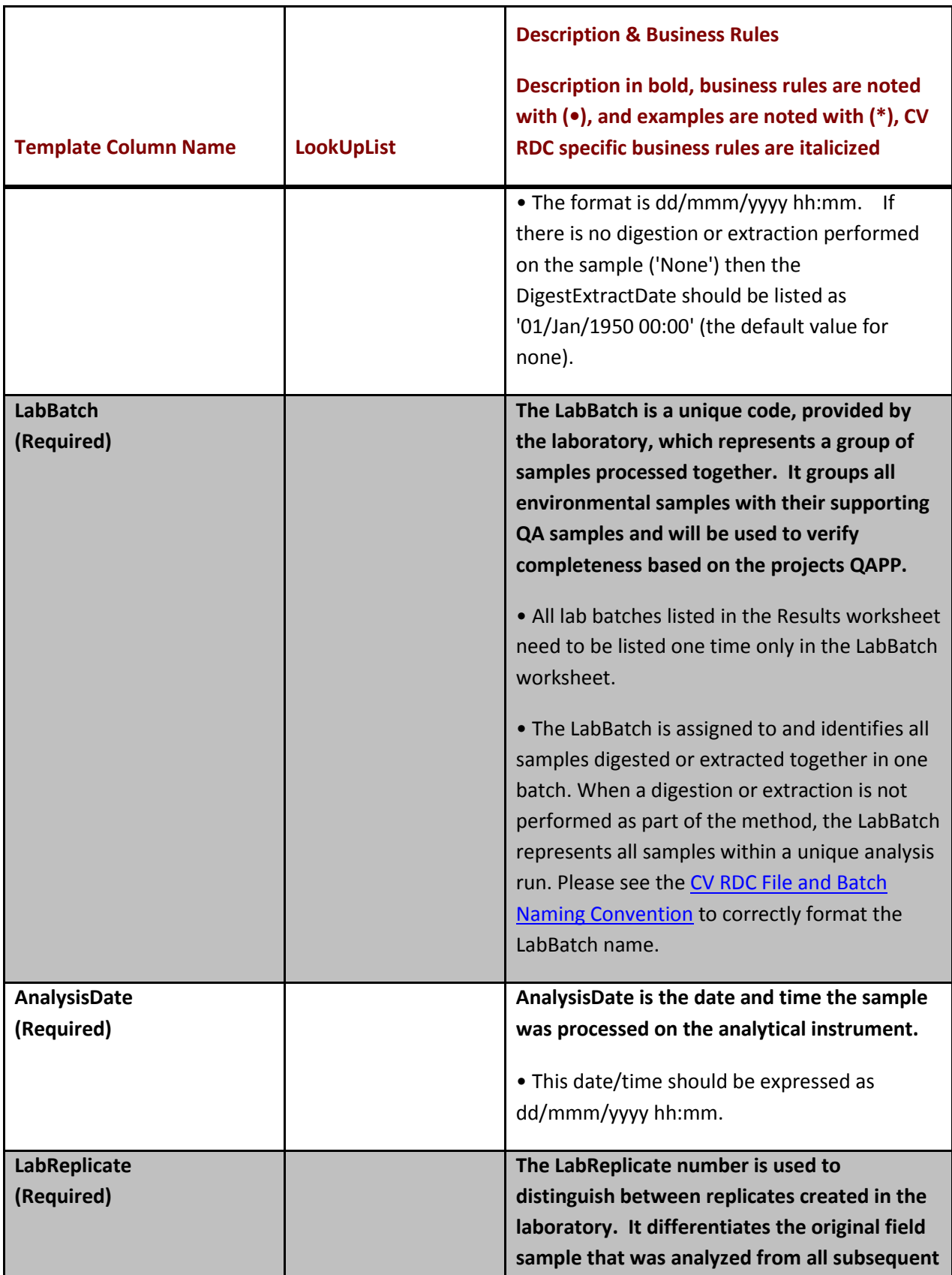

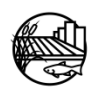

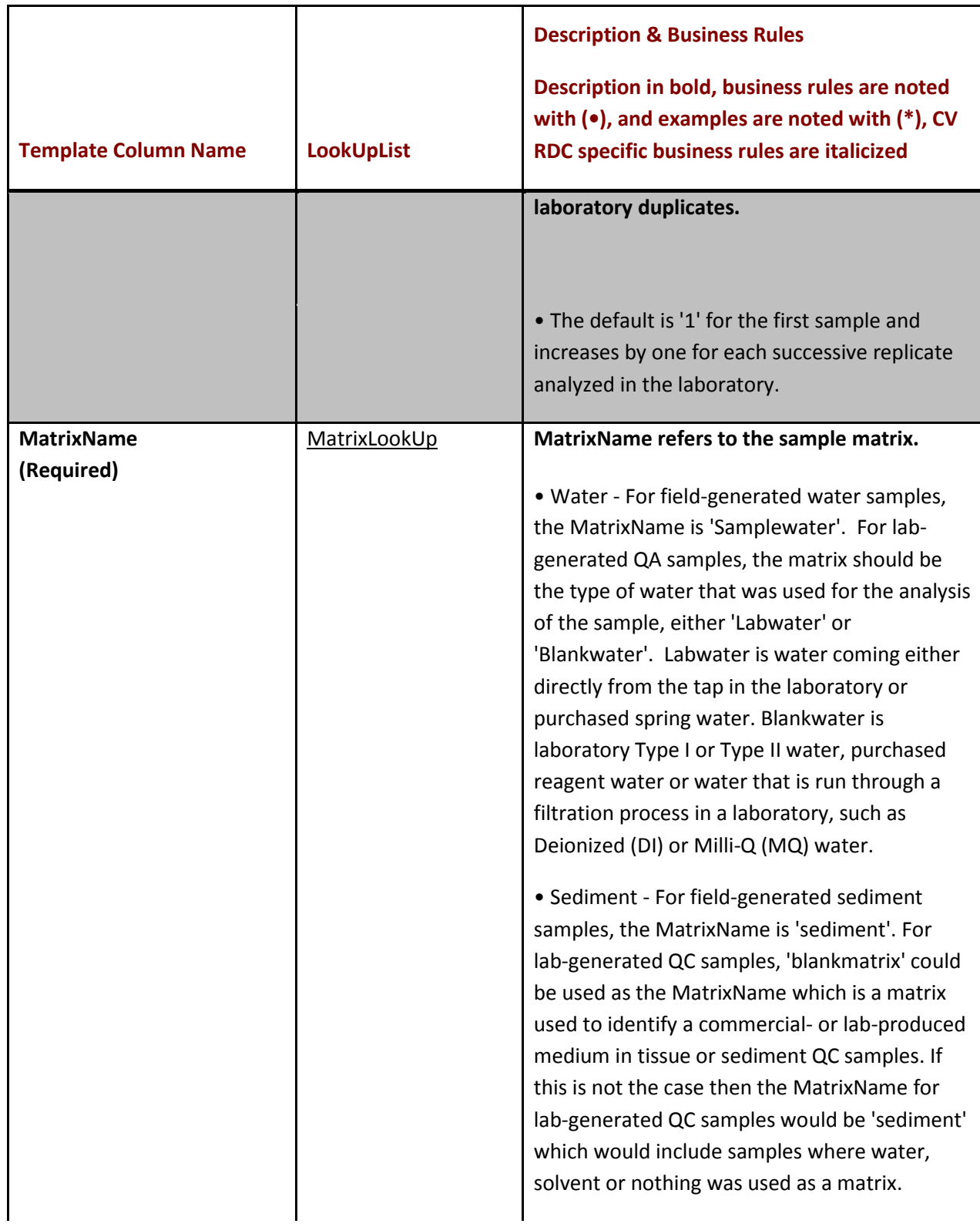

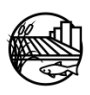

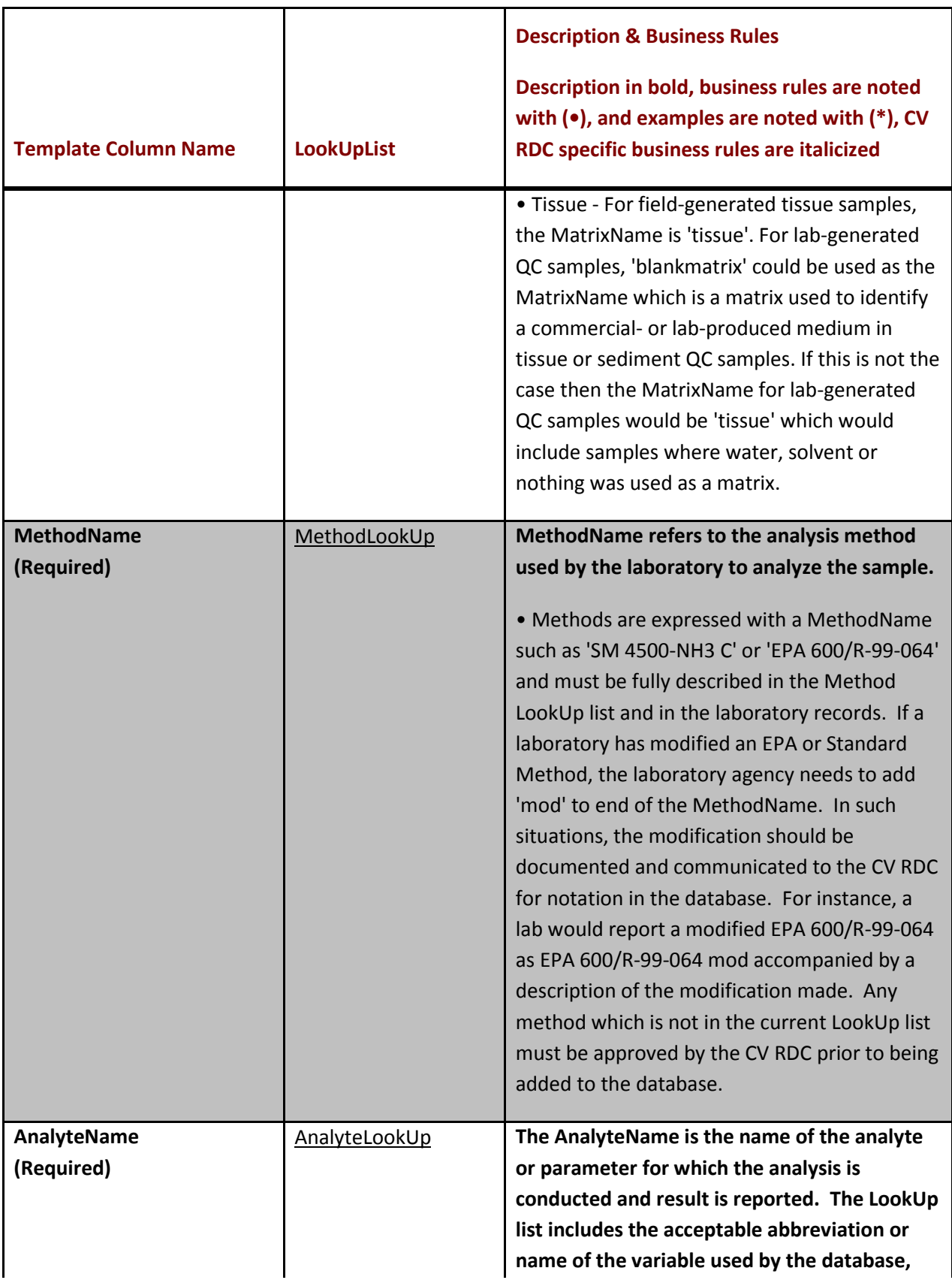

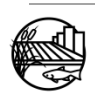

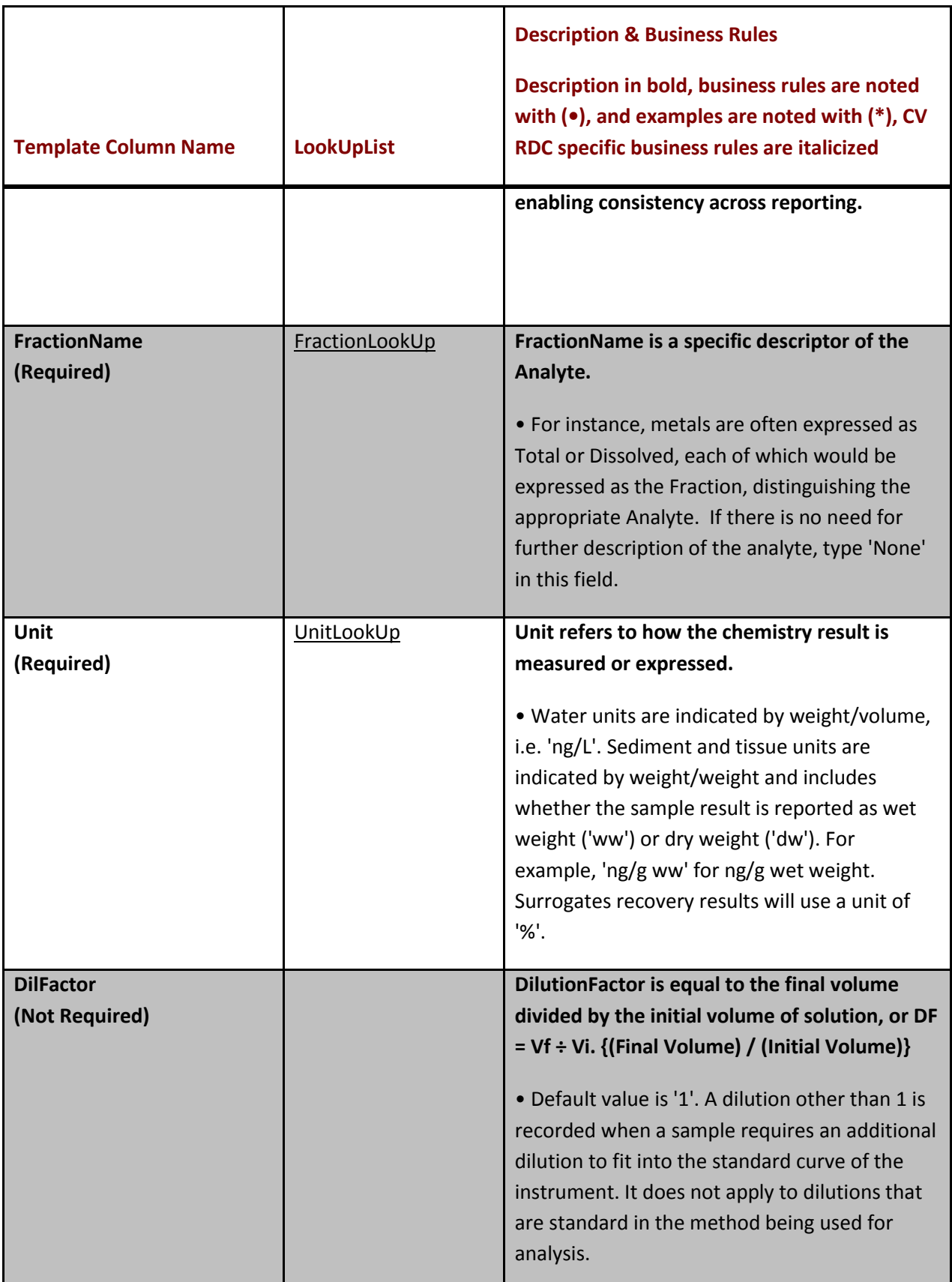

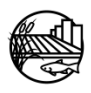

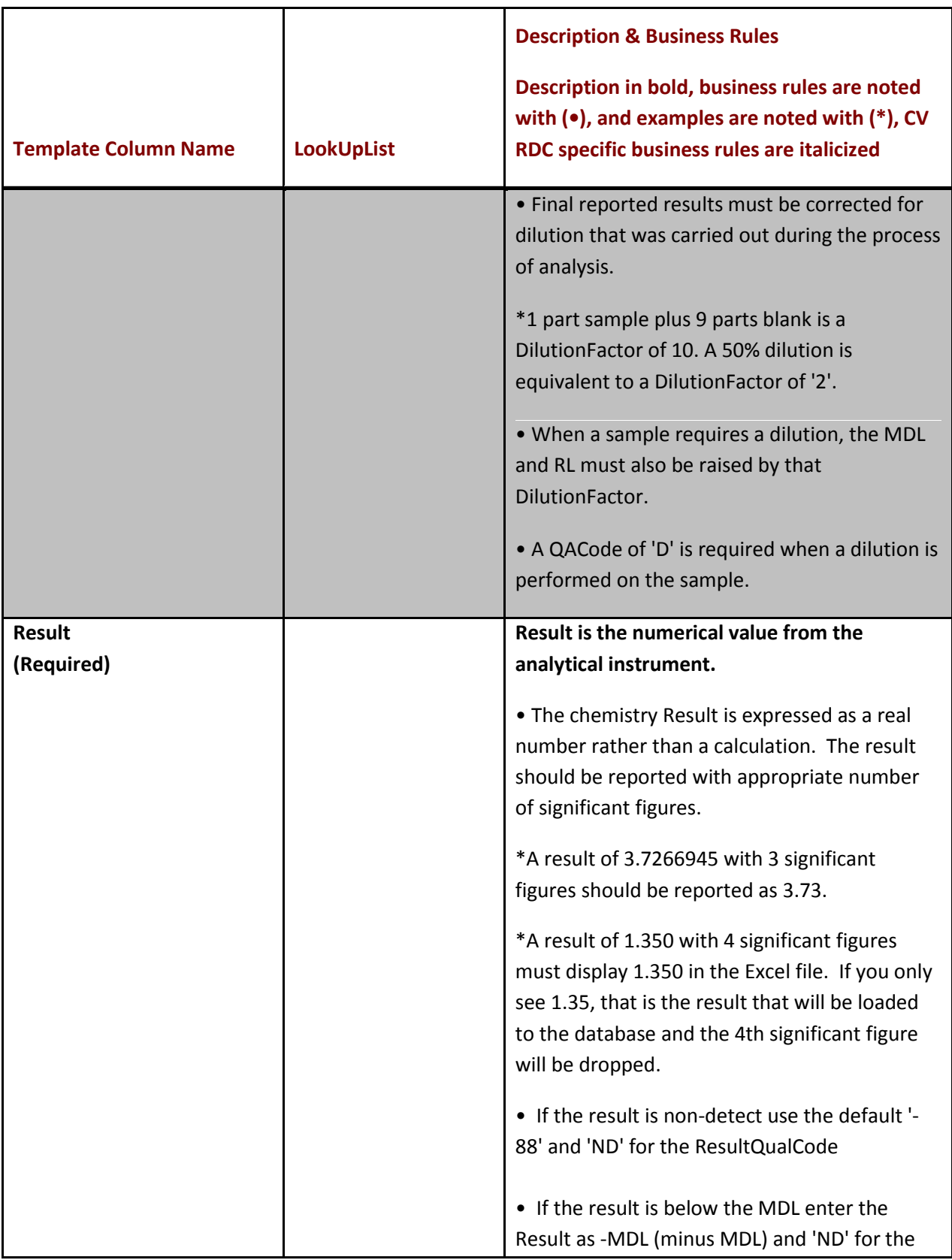

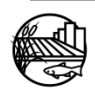

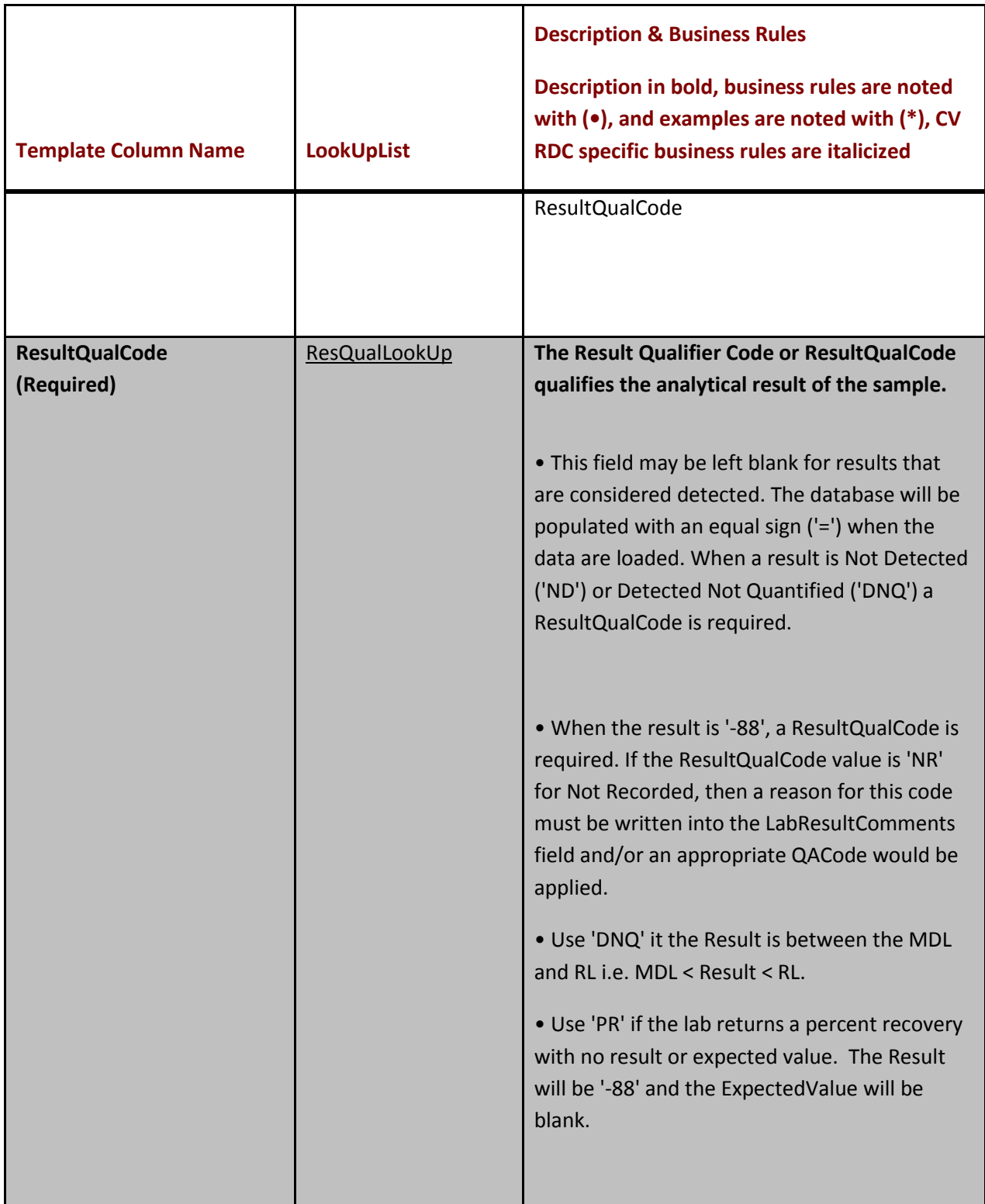

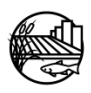

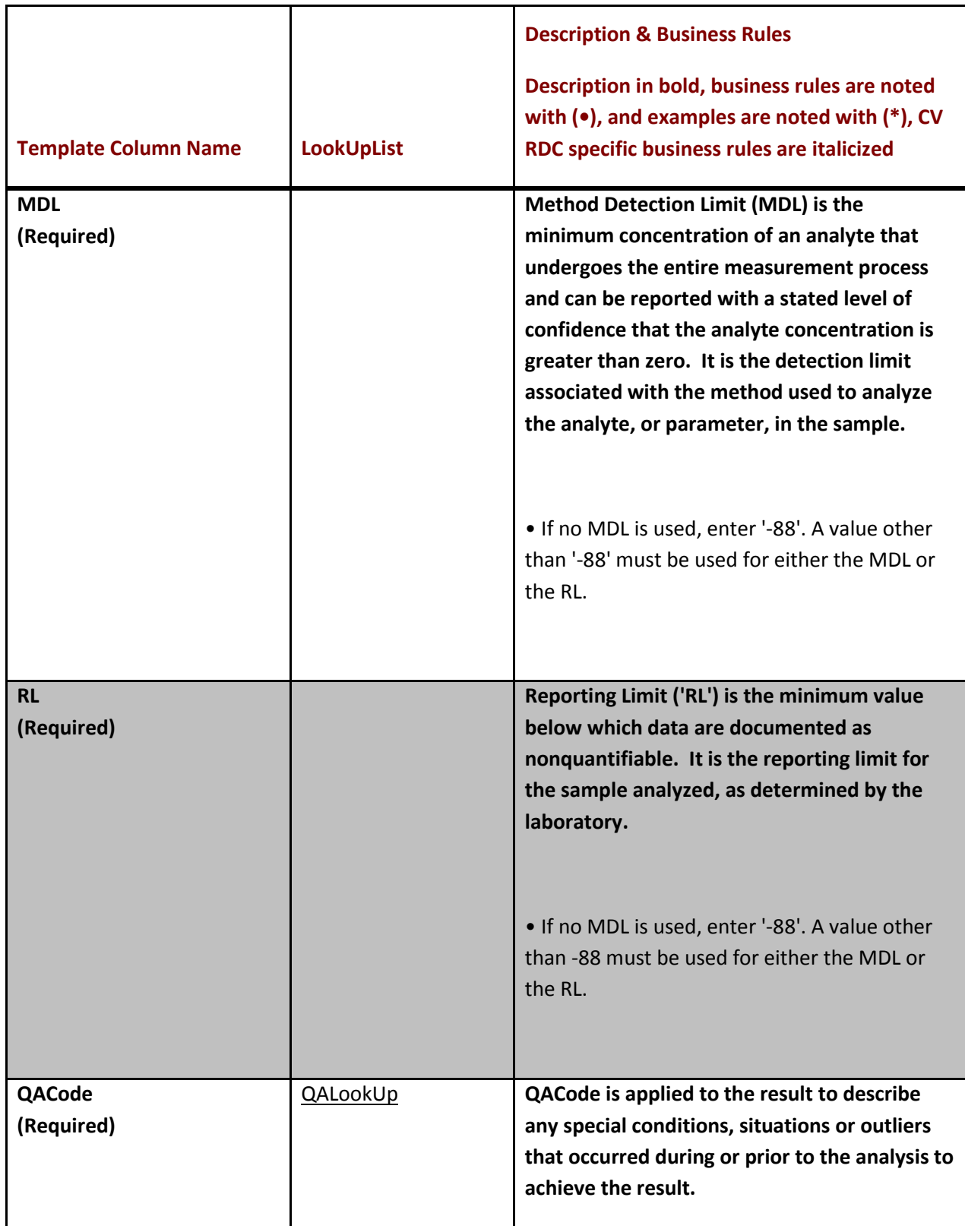

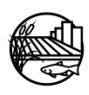

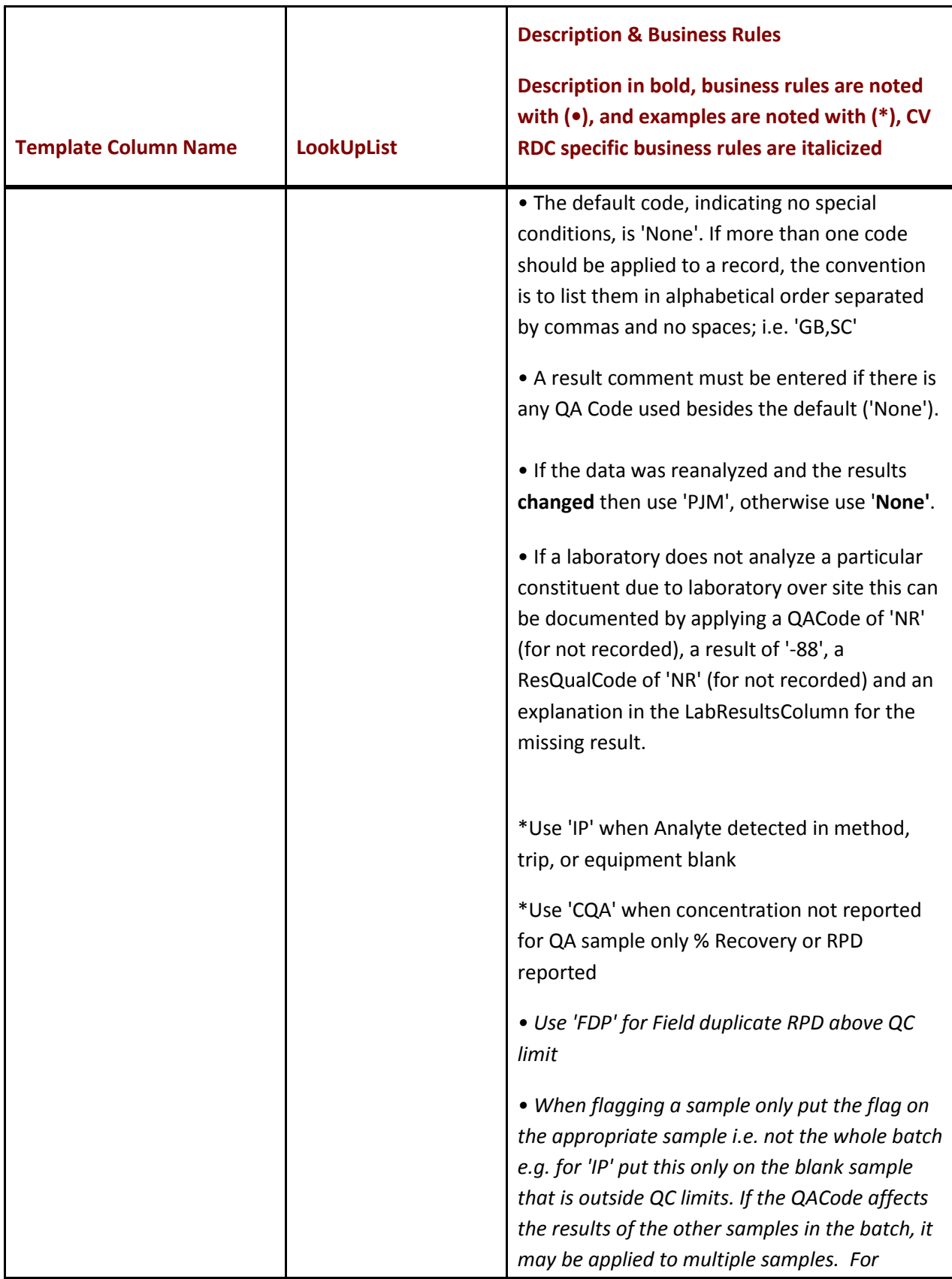

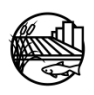

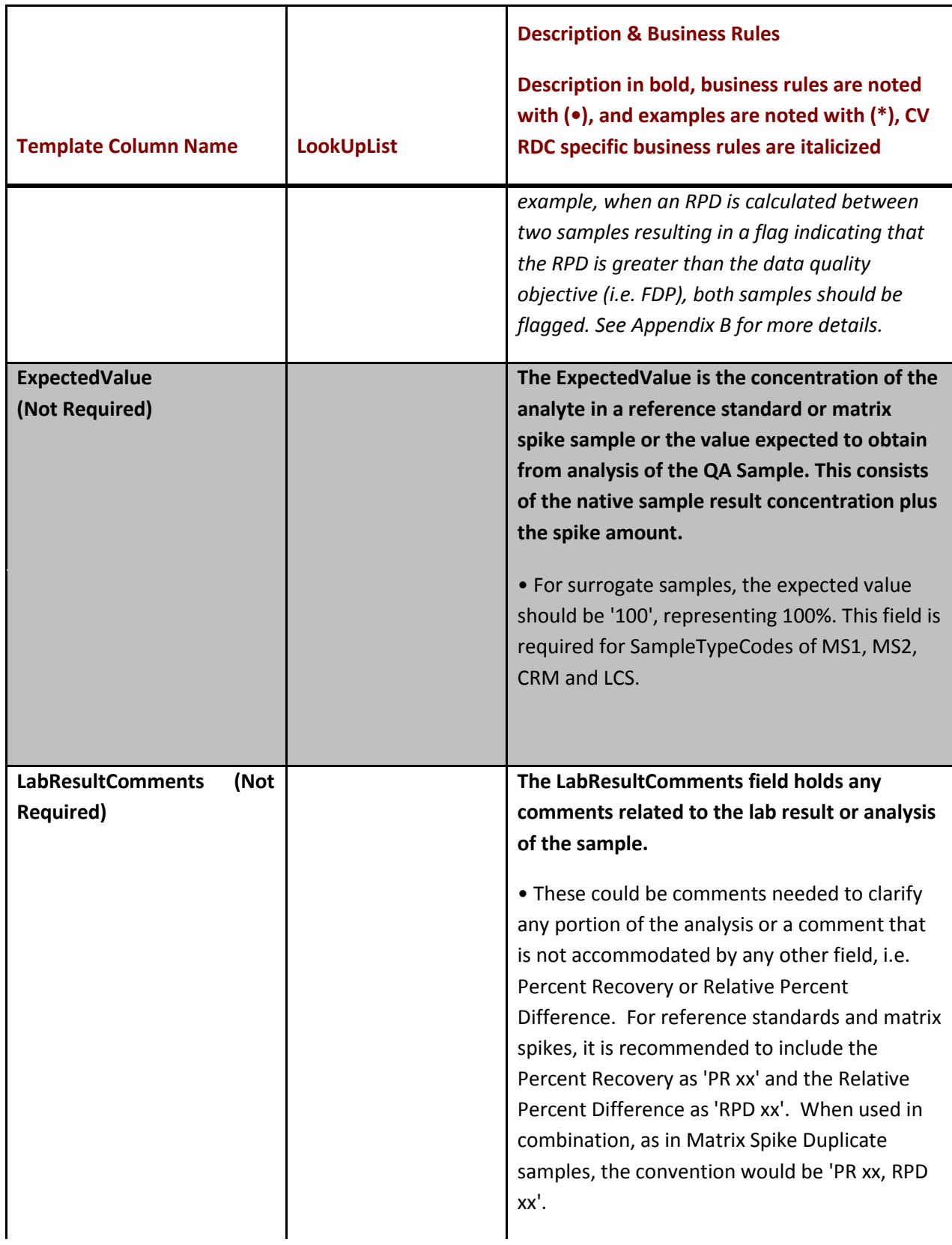

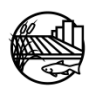

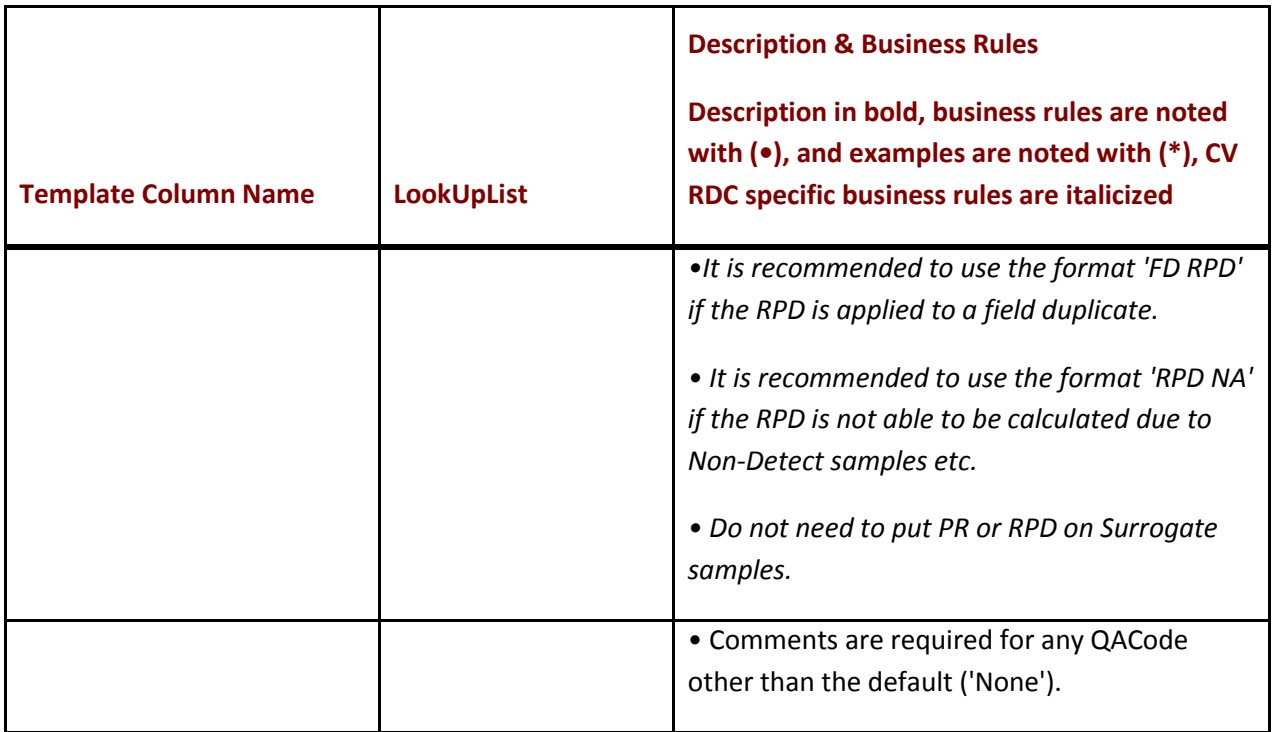

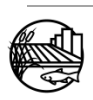

### **A.2 CHEMISTRY LABBATCH WORKSHEET**

The fields in this sheet are and should be completed as follows:

#### **Table 2: LabBatch Worksheet**

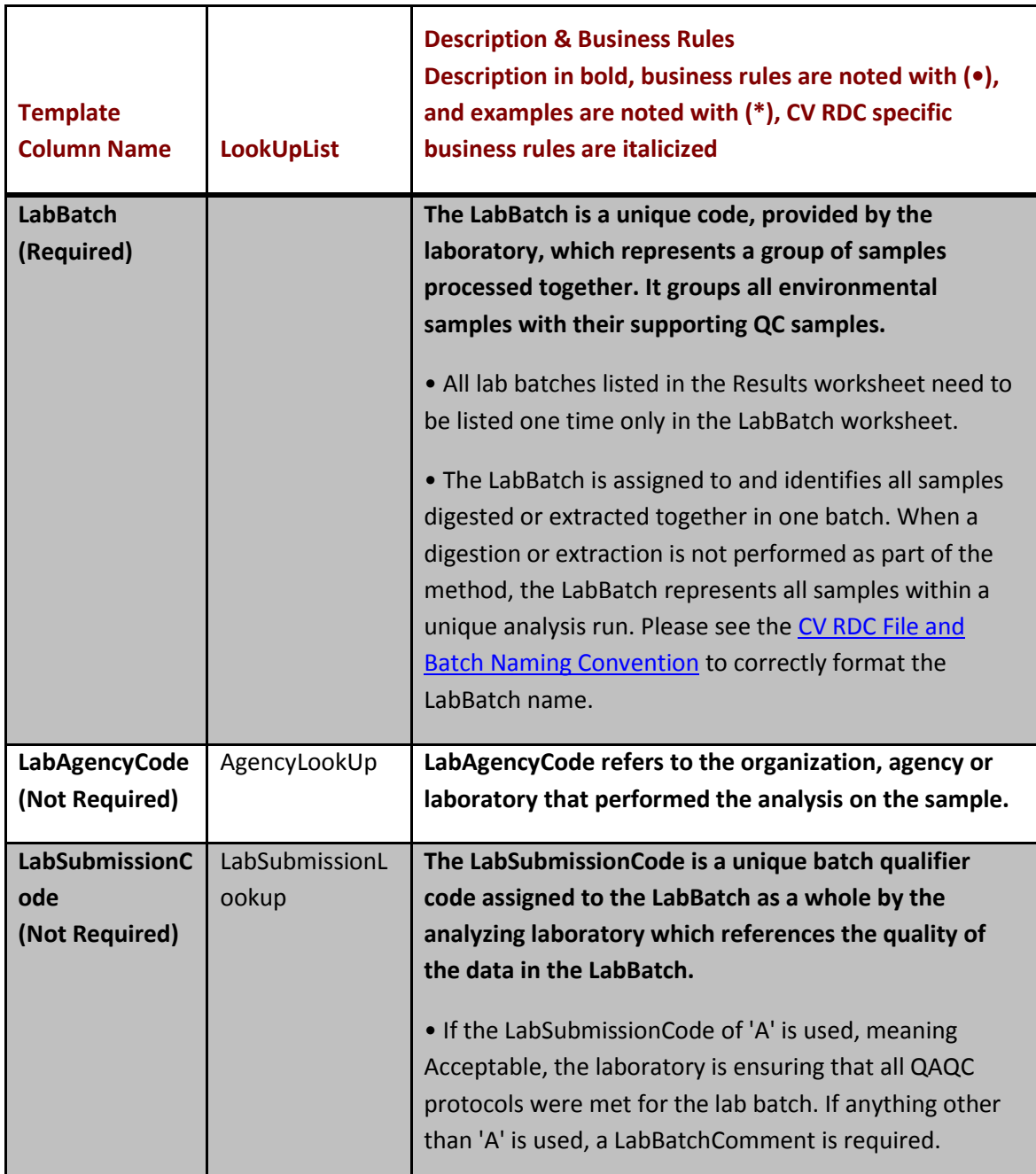

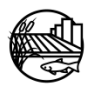

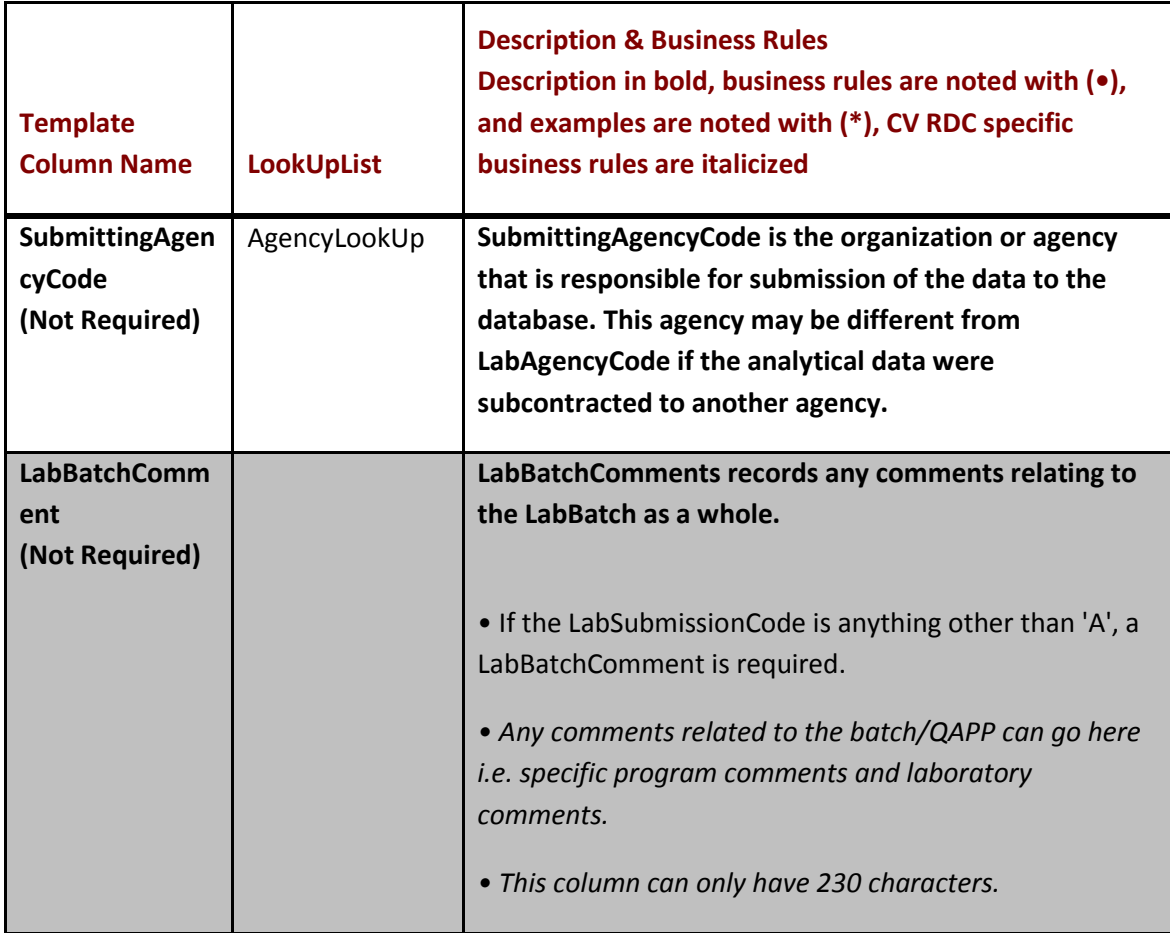

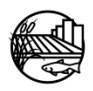

<span id="page-60-0"></span>**Appendix B: Applying Specific QACodes**

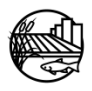

### **B.1 APPLYING SPECIFIC QACODES**

The CV RDC business rules for applying specific QACodes is described below. Unless otherwise noted, when applying QACodes they need to be applied to the sample that is affected not the whole batch. The below table discusses specific QA codes that are reviewed/verified when evaluating data against a projects QAPP and how to apply each code. For more business rules on applying QA codes see Appendix A, Table 1.

### **Table 1: Applying Specific QACodes**

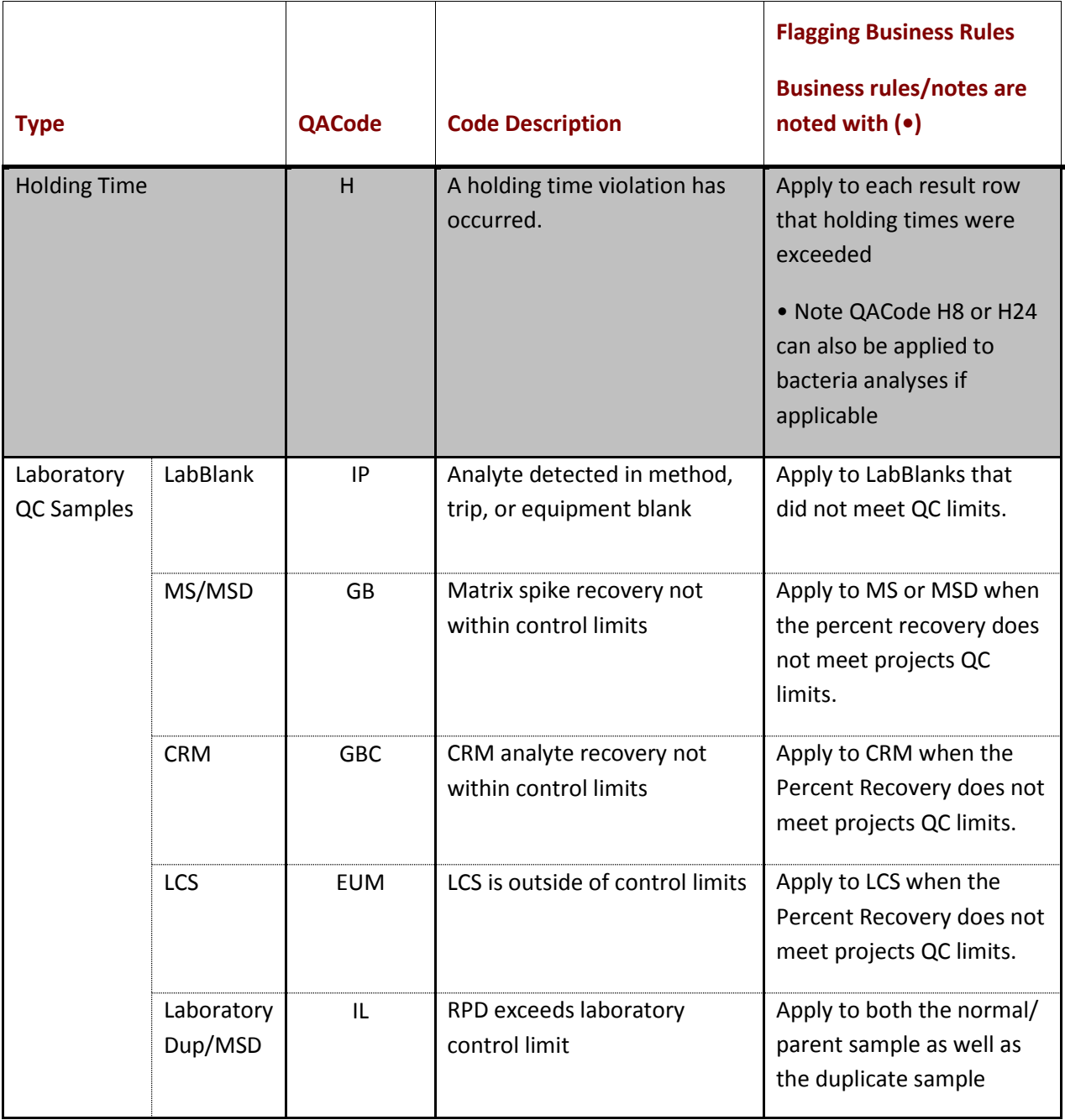

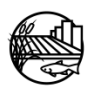

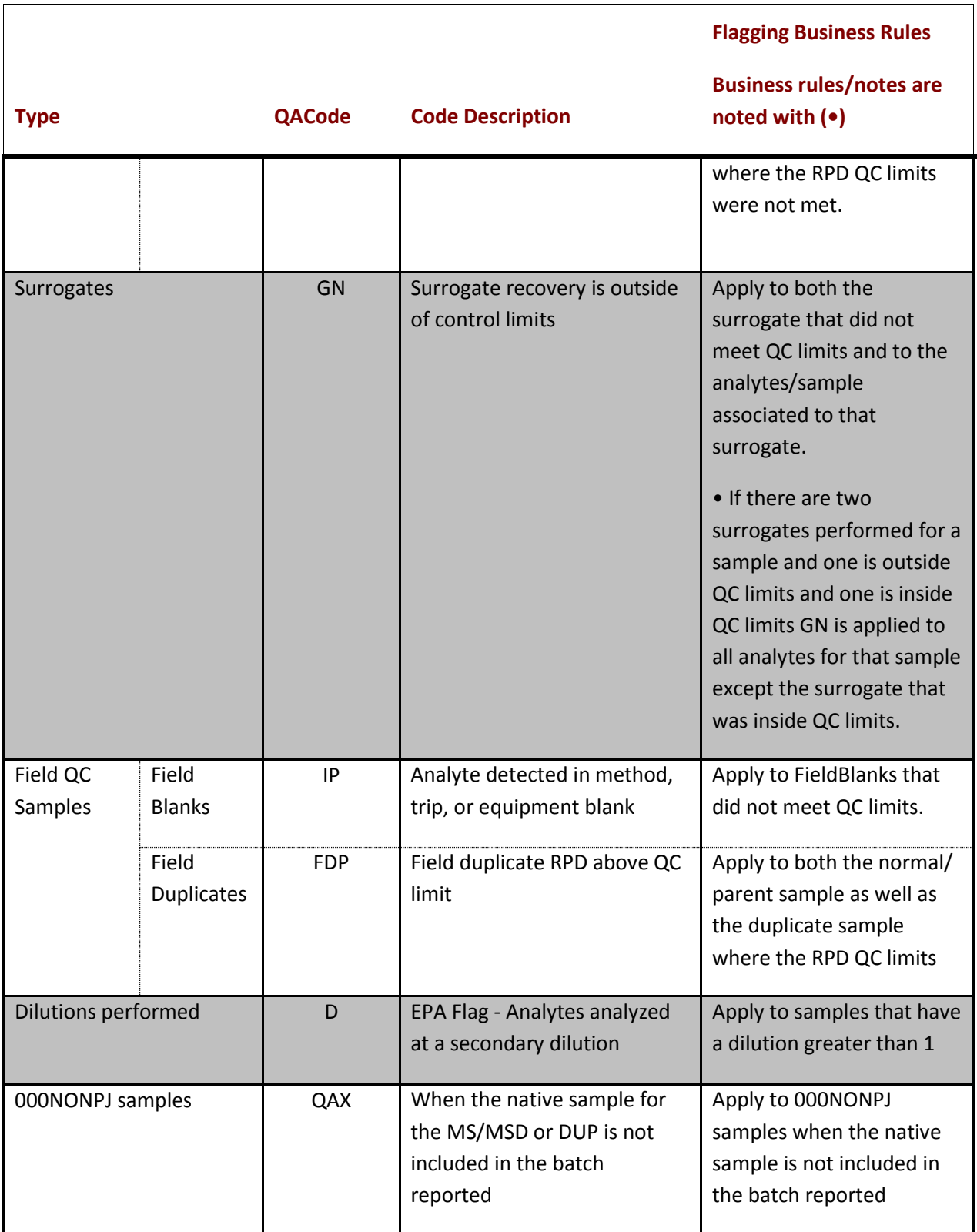

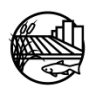